#### $F$ le imaging and slicing of marine snow $F$ Particle imaging

Meg Estapa, Ocean Optics Course 2021

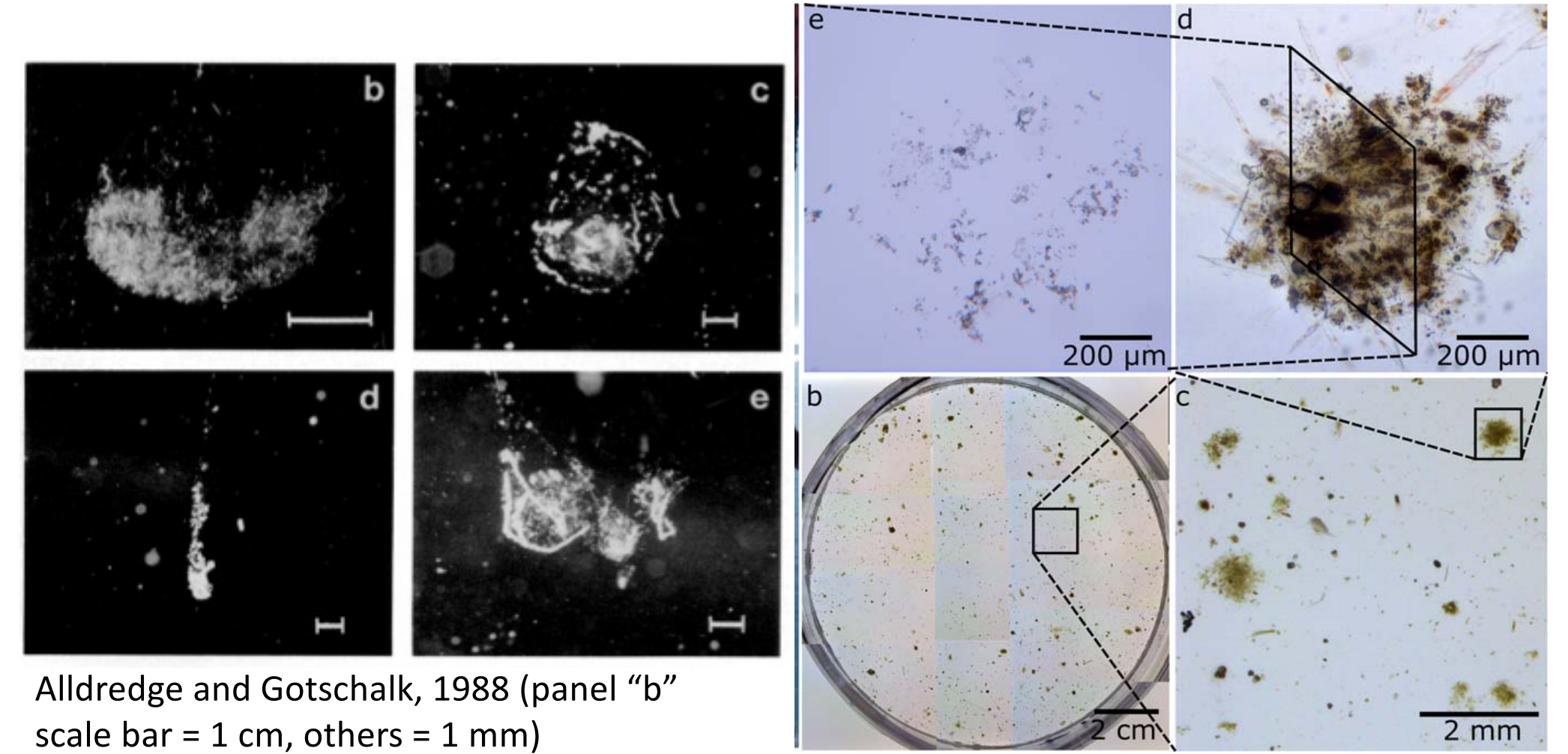

Fig. 2. Collection marine snow in situ (counter-clockwise). (a) annotated sediment trap cylinder (SW 5 seawater; NaCl 5 sodium trap cylinder (SW 5 seawater; NaCl 5 seawater; NaCl 5 seawater; NaCl 5 seawater; NaCl 5 sodium Flintrop et al. 2018

## Why particle imaging?

(i.e., What information content do you gain? What processes are captured?)

# Emphasis today on

- Particles ~100 um and larger (mostly)
- In situ techniques (mostly)
- Digital systems

\*not\* remote sensing images! (those will come later...)

# Overview

- Theory
- Instrumentation examples (major types, emphasis on systems in wide use)
- Particle detection & classification

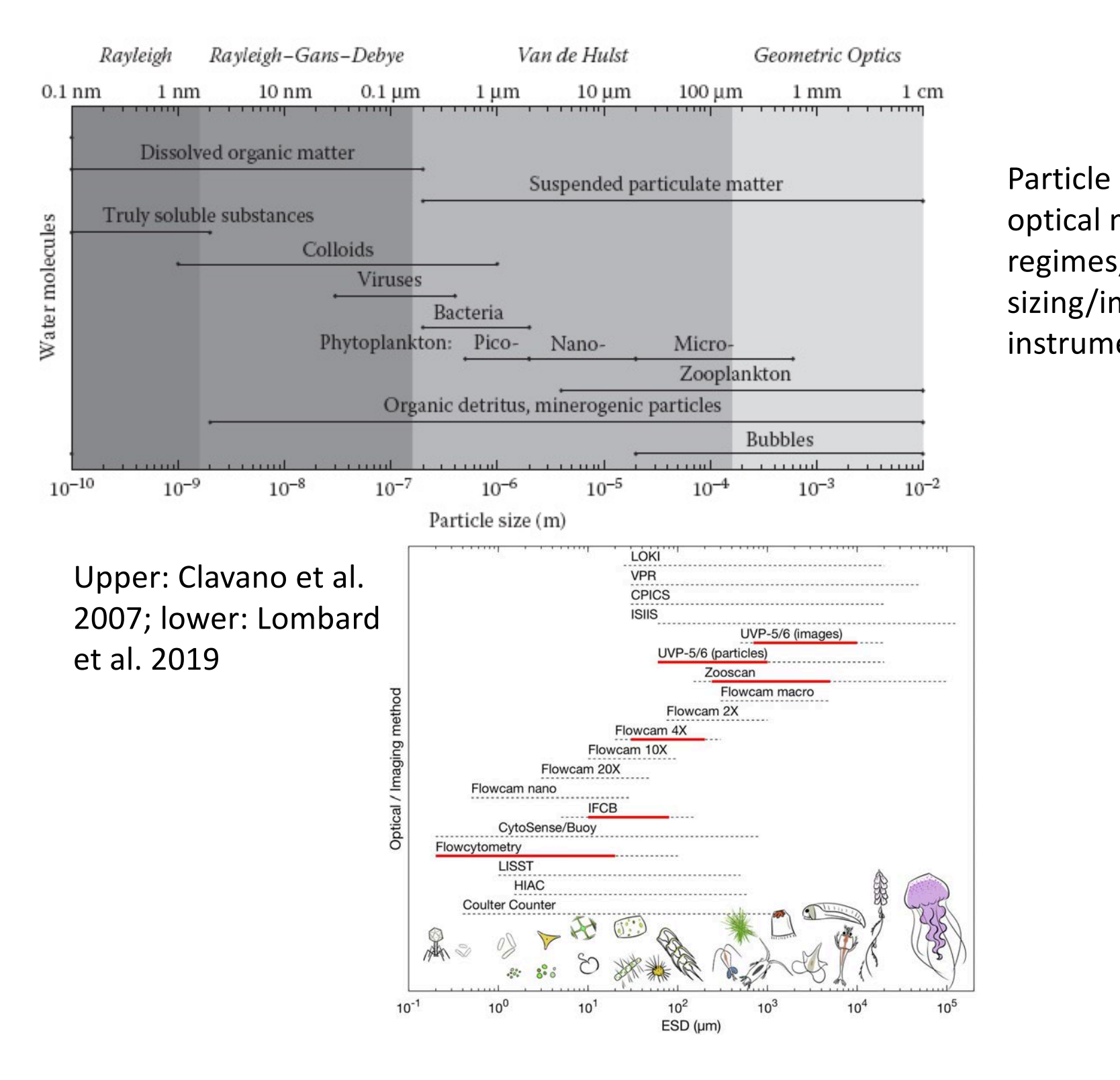

Particle size ranges, optical modeling regimes, and particle sizing/imaging instruments

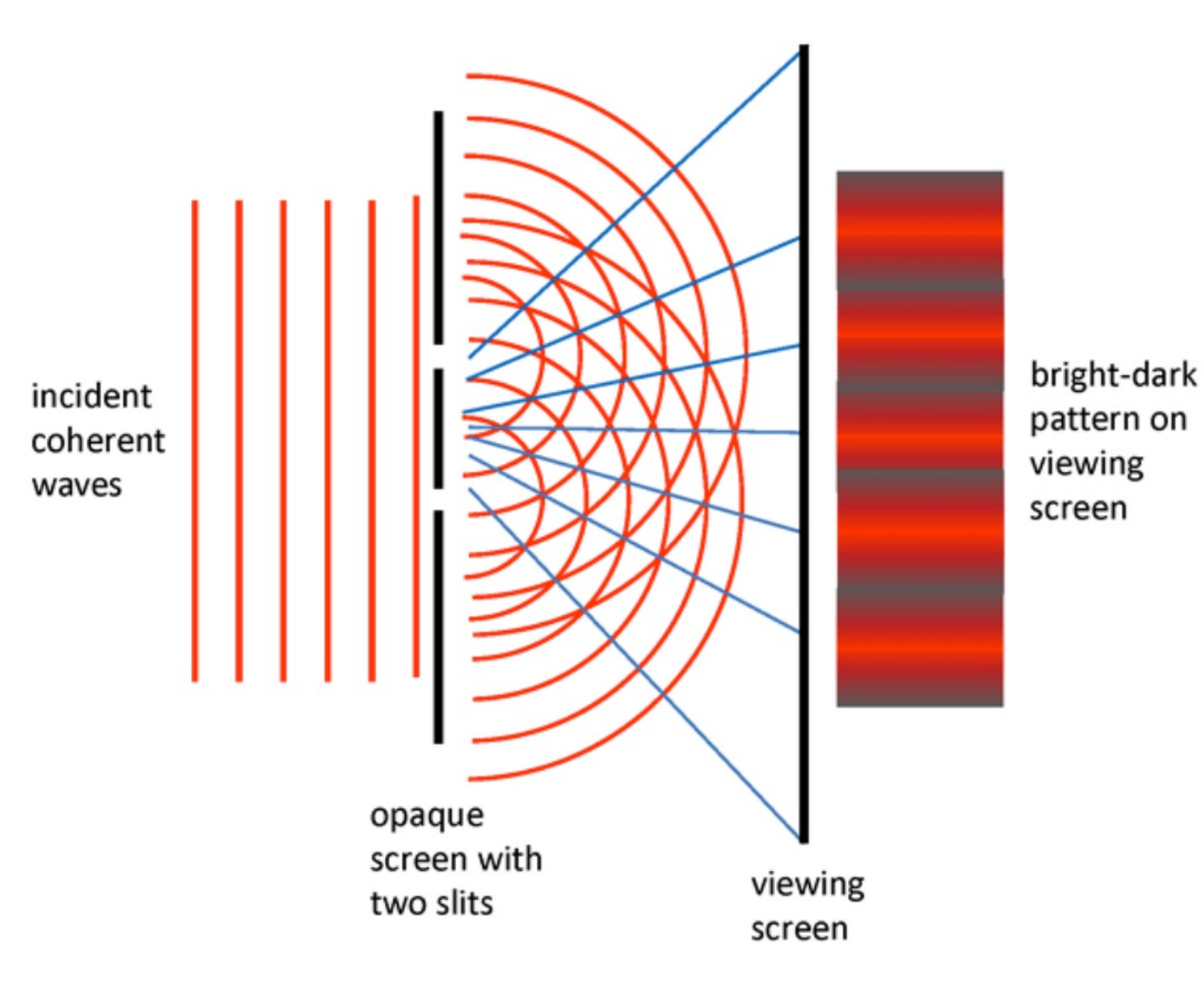

Figure 1.1, Ocean Optics Web Book (Mobley et al.)

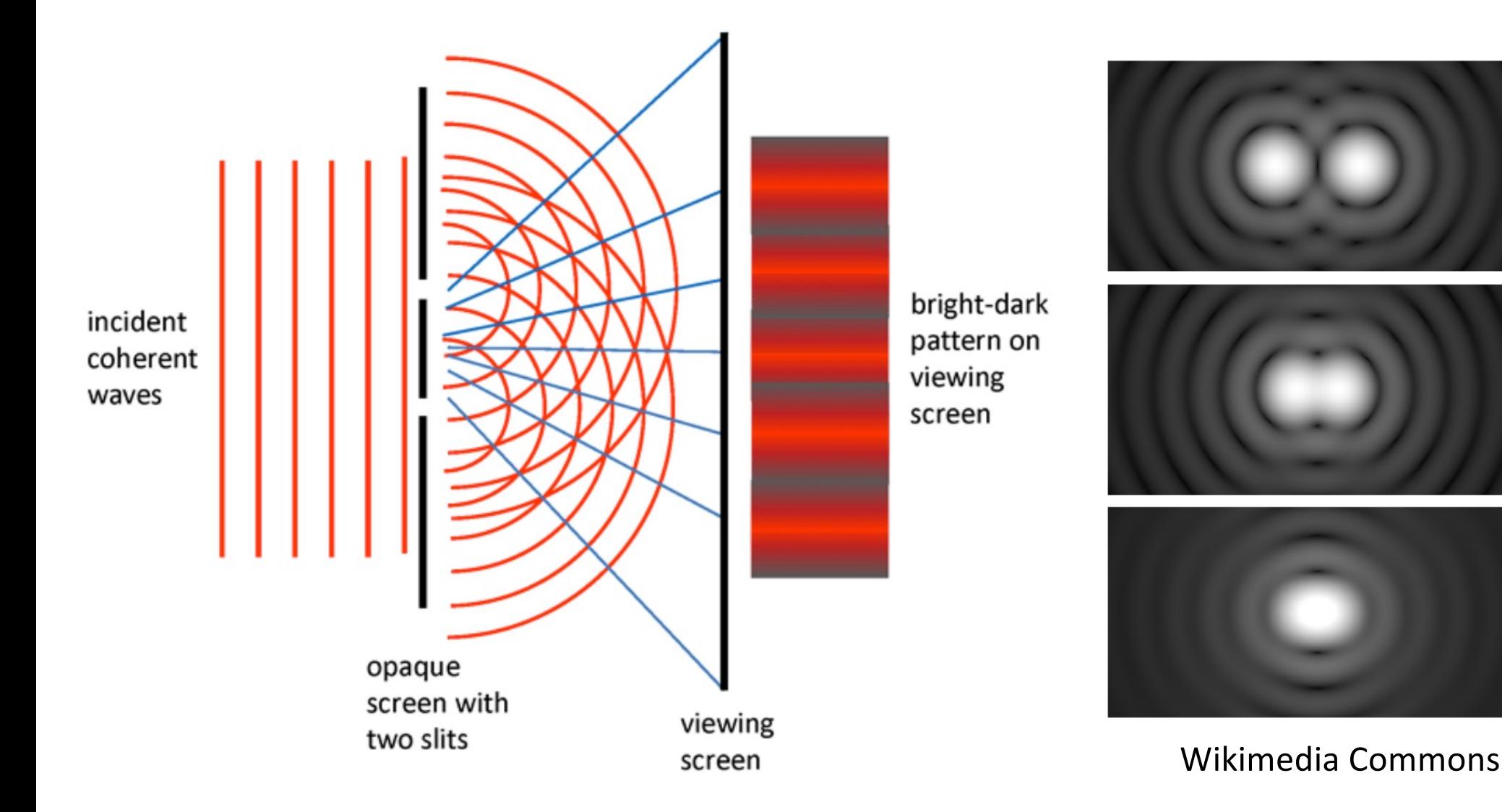

Figure 1.1, Ocean Optics Web Book (Mobley et al.)

• Rayleigh criterion: Diffraction-limited horizontal resolution (*r*) of an imaging system

$$
r = \frac{1.22 \lambda}{NA}
$$
 where  $NA = n \sin \alpha$  if objective lens only  

$$
NA = n \sin(2\alpha)
$$
 if objective + condenser lenses

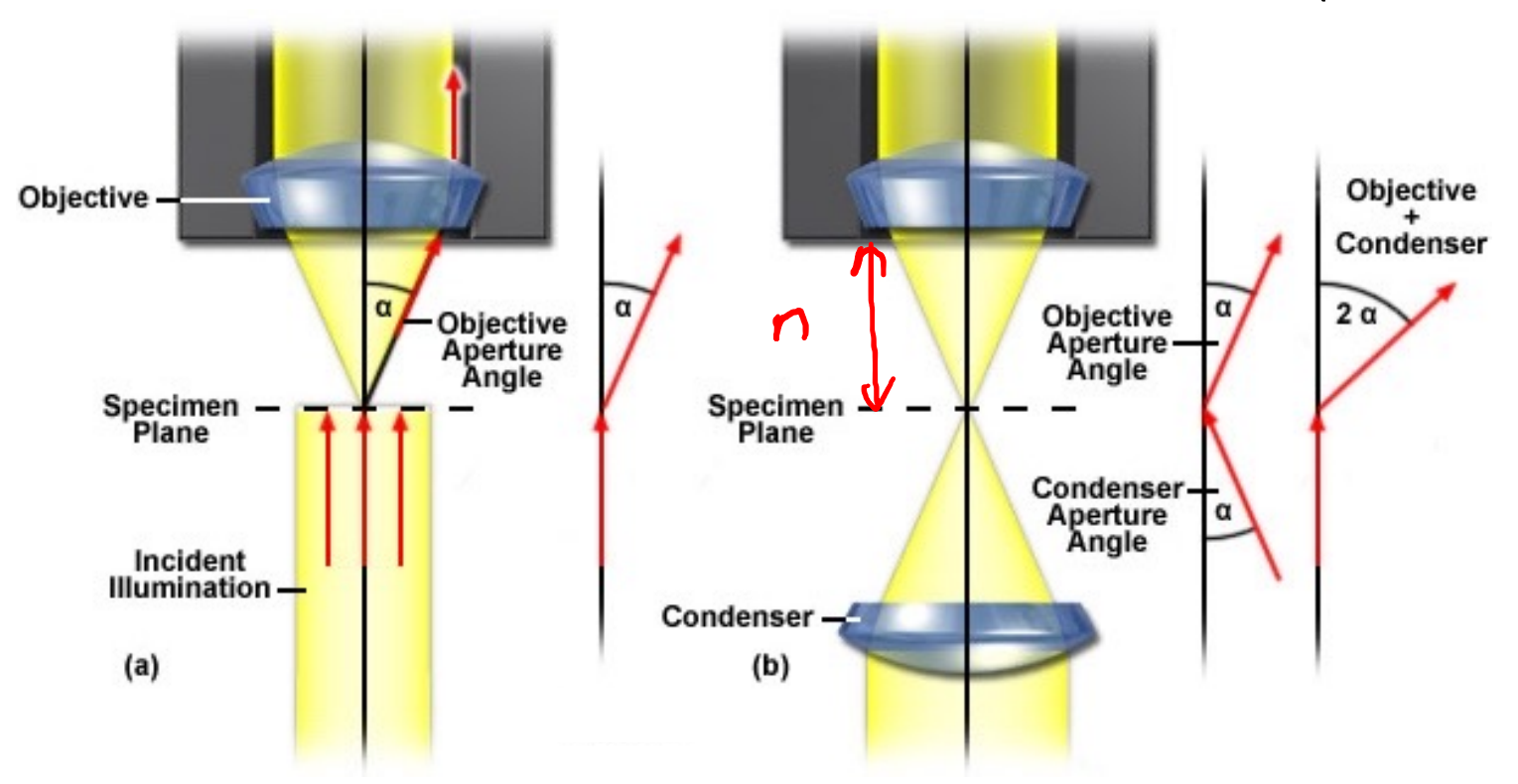

(NA = numerical aperture)

figure: http://zeiss-campus.magnet.fsu.edu/articles/basics/resolution.html

• Rayleigh criterion: Diffraction-limited horizontal resolution (*r*) of an imaging system

$$
r = \frac{1.22 \lambda}{NA}
$$
 where 
$$
NA = n \sin \alpha
$$
 if objective lens only  
 
$$
NA = n \sin(2\alpha)
$$
 if objective + condenser lenses

• However *depth of field* varies in proportion to 1/(NA)2

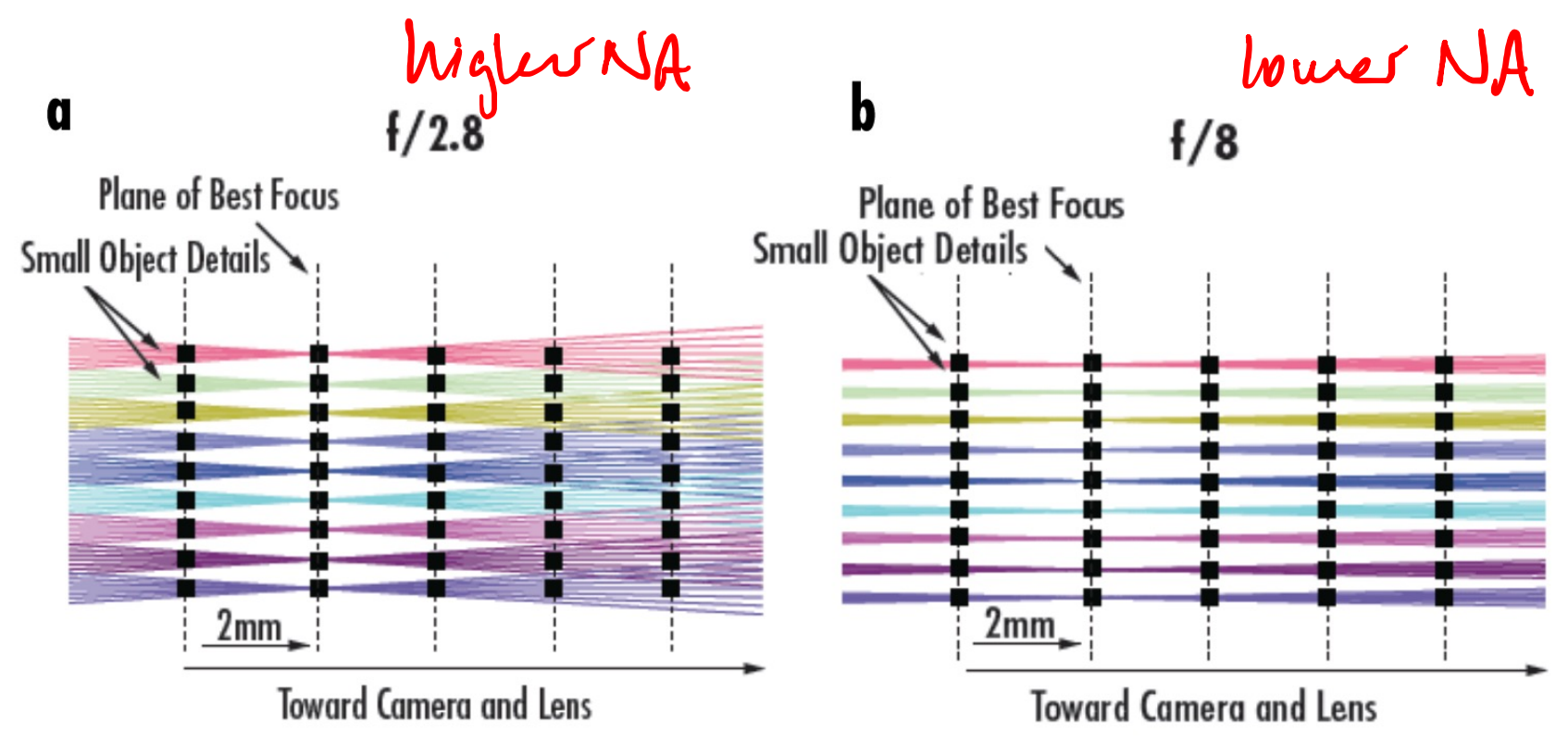

figure: https://www.edmundoptics.com/knowledge-center/application-notes/imaging/depth-of-field-and-depth-of-focus/

# Sampling density of an imaging system

- Ideally want sampling density / camera resolution (pixels per physical length) to match optical resolution
- Nyquist sampling theorem: sampling frequency should be at least 2x the highest-frequency features in the specimen

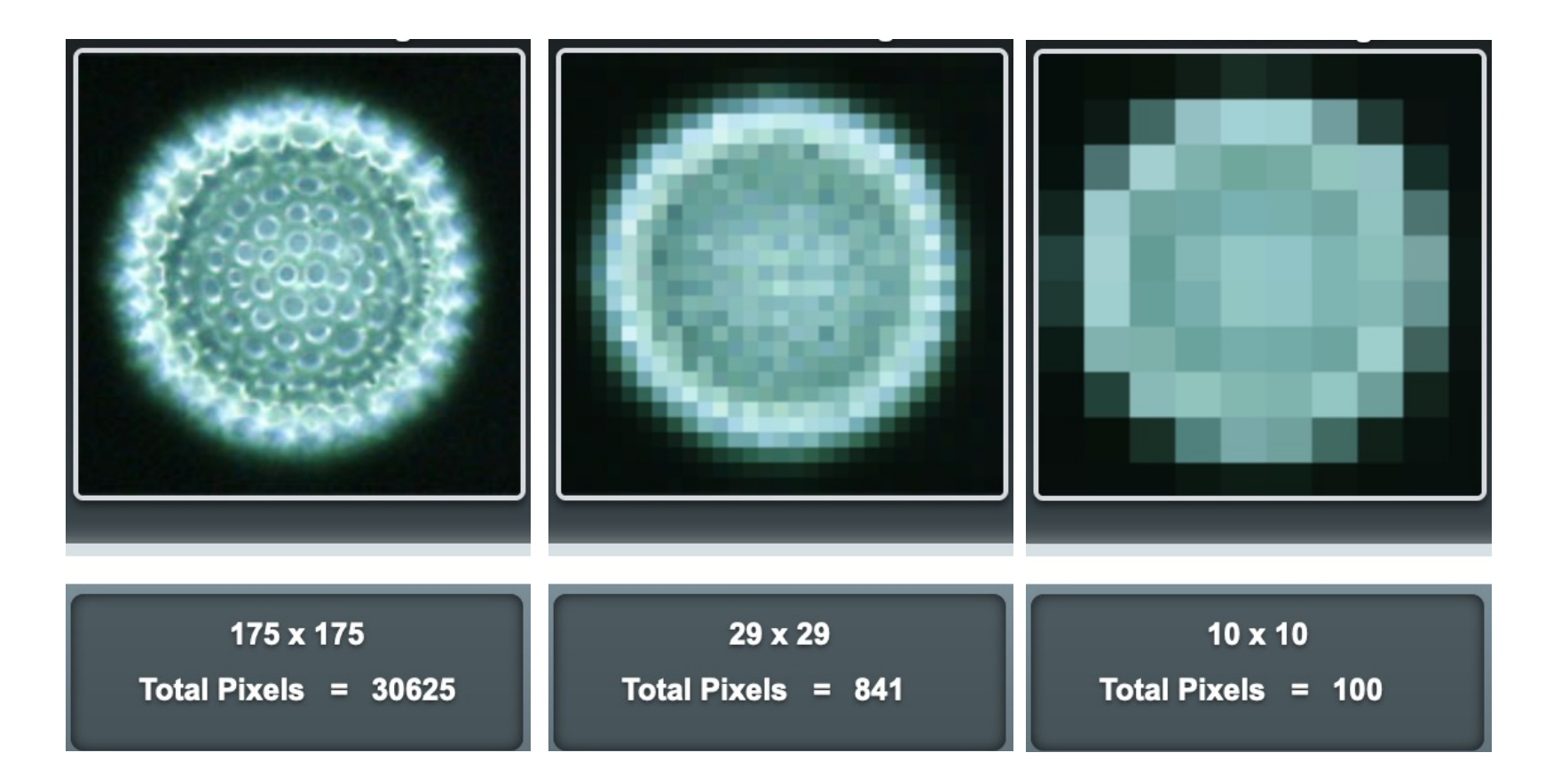

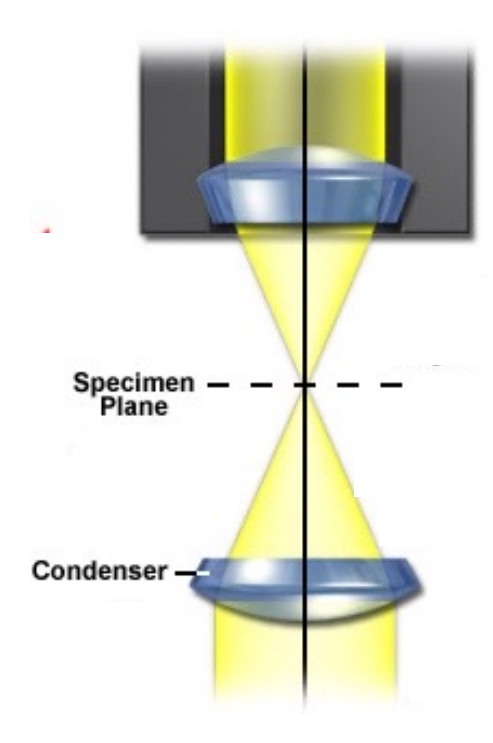

# Illumination types (by analogy to microscopy)

- **Brightfield** (transmitted-light) microscopy
- Imaging Flowcytobot
- Flowcam

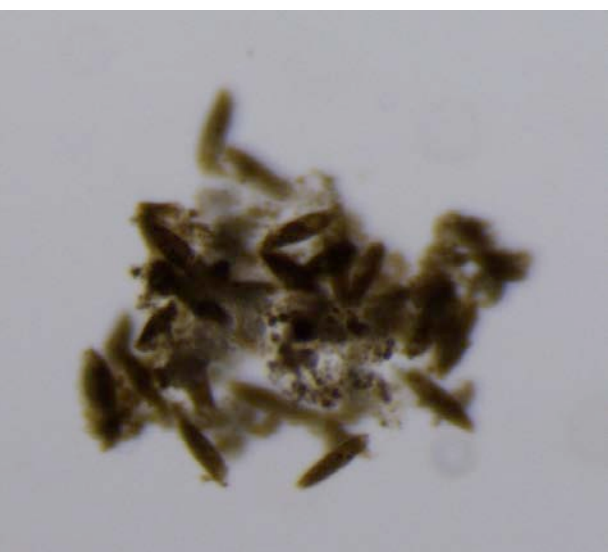

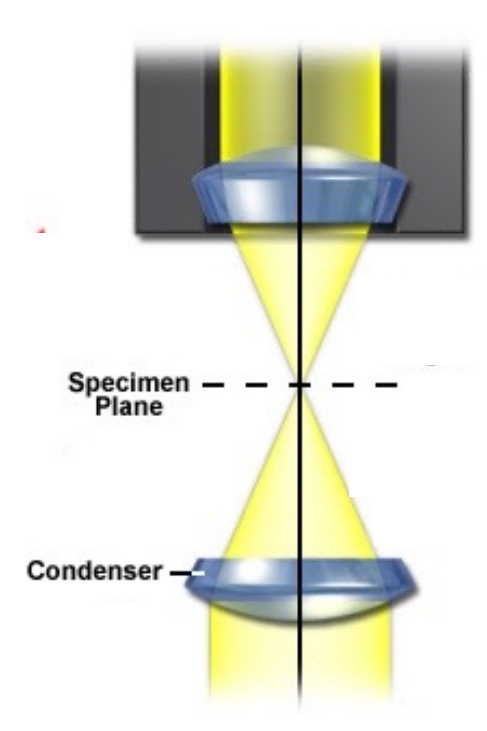

# Specimen<br>Plane Condenser -

# Illumination types (by analogy to microscopy)

- **Brightfield** (transmitted-light) microscopy
- Imaging Flowcytobot
- Flowcam

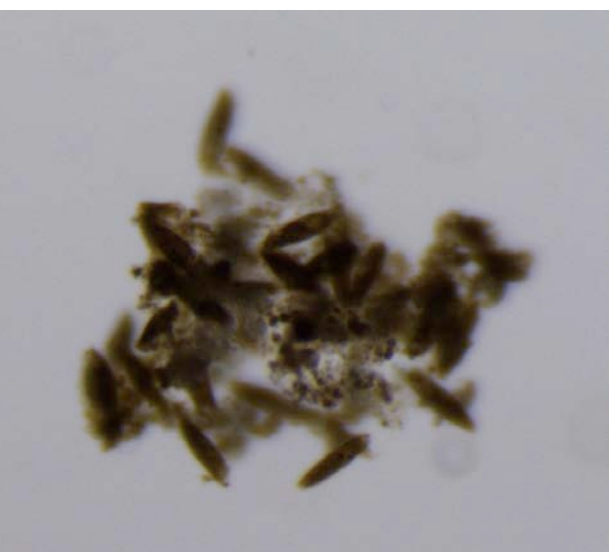

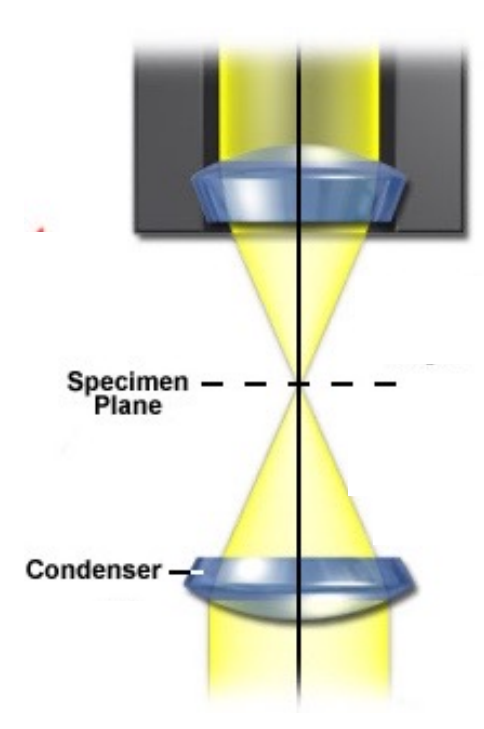

# Specimen<br>Plane Condenser  $-\sqrt{2}$

# Illumination types (by analogy to microscopy)

- **Brightfield** (transmitted-light) microscopy
- Imaging Flowcytobot
- Flowcam

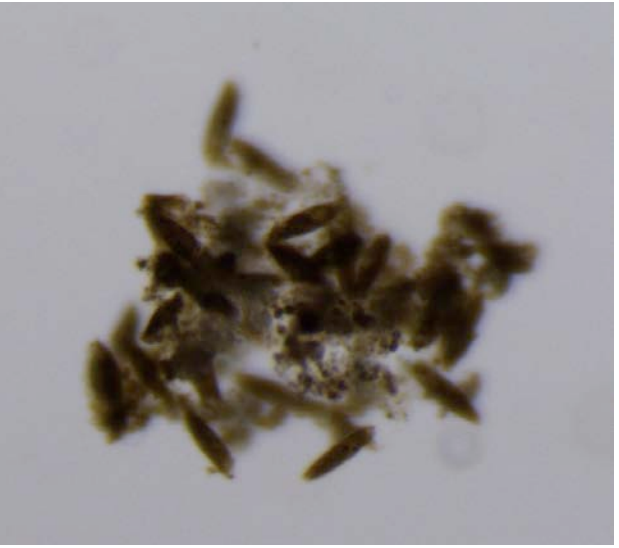

- Darkfield (scatteredlight) microscopy
- Underwater Vision Profiler

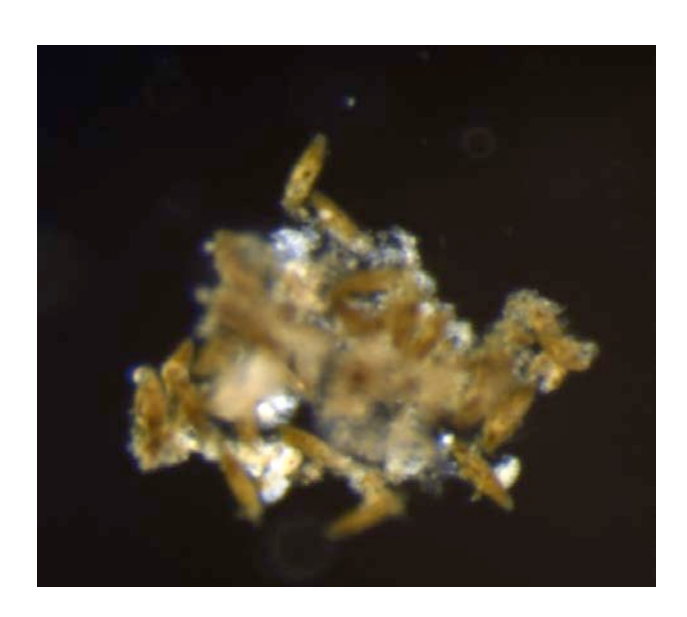

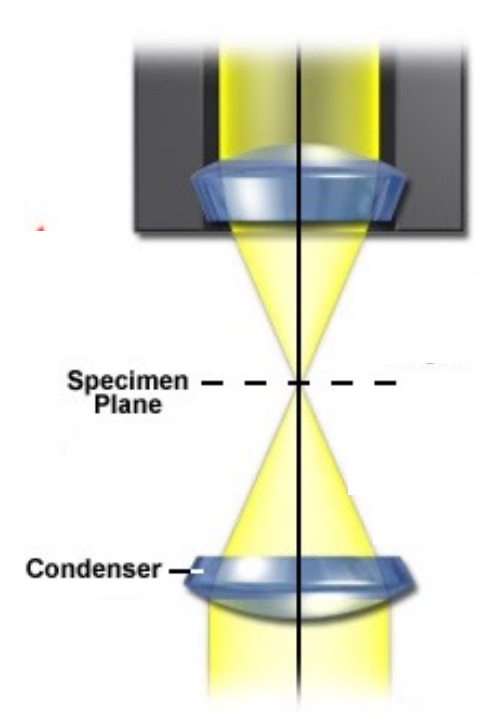

# Specimen<br>Plane Condenser-

# Illumination types (by analogy to microscopy)

- **Brightfield** (transmitted-light) microscopy
- Imaging Flowcytobot
- Flowcam

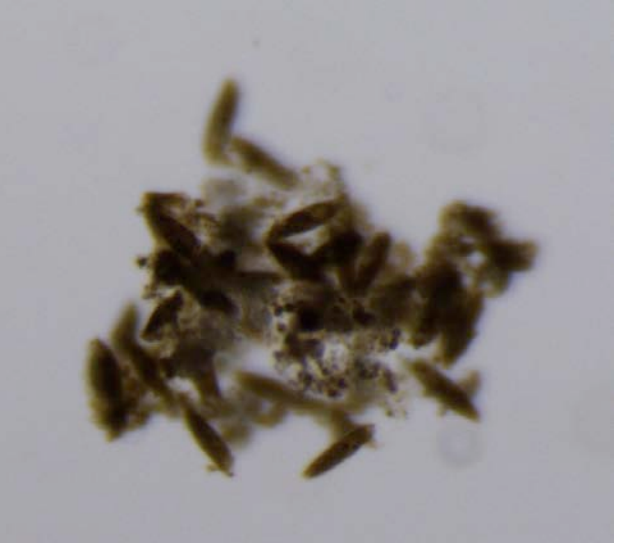

- Darkfield (scatteredlight) microscopy
- Underwater Vision Profiler

Also holography, line-scanning cameras...

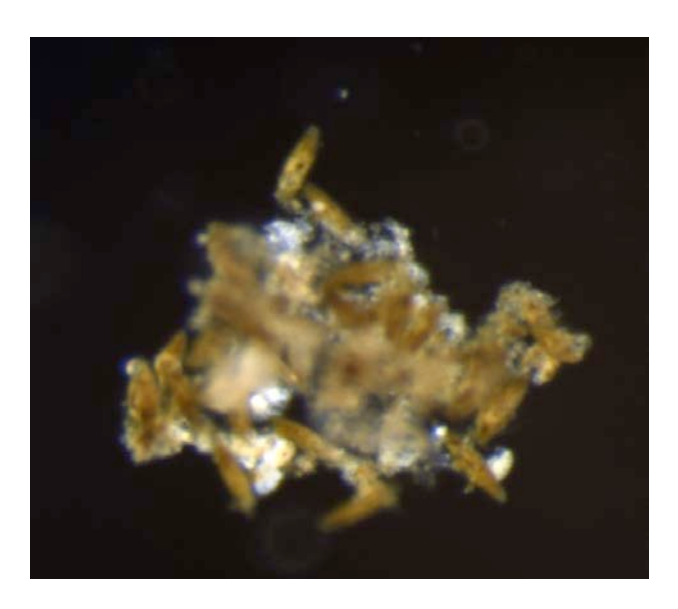

# Overview

## $\checkmark$ Theory

- Instrumentation examples (major types, emphasis on systems in wide use)
- Particle detection & classification
- Challenges

### Imaging Flowcytobot (Olson & Sosik, 2007)

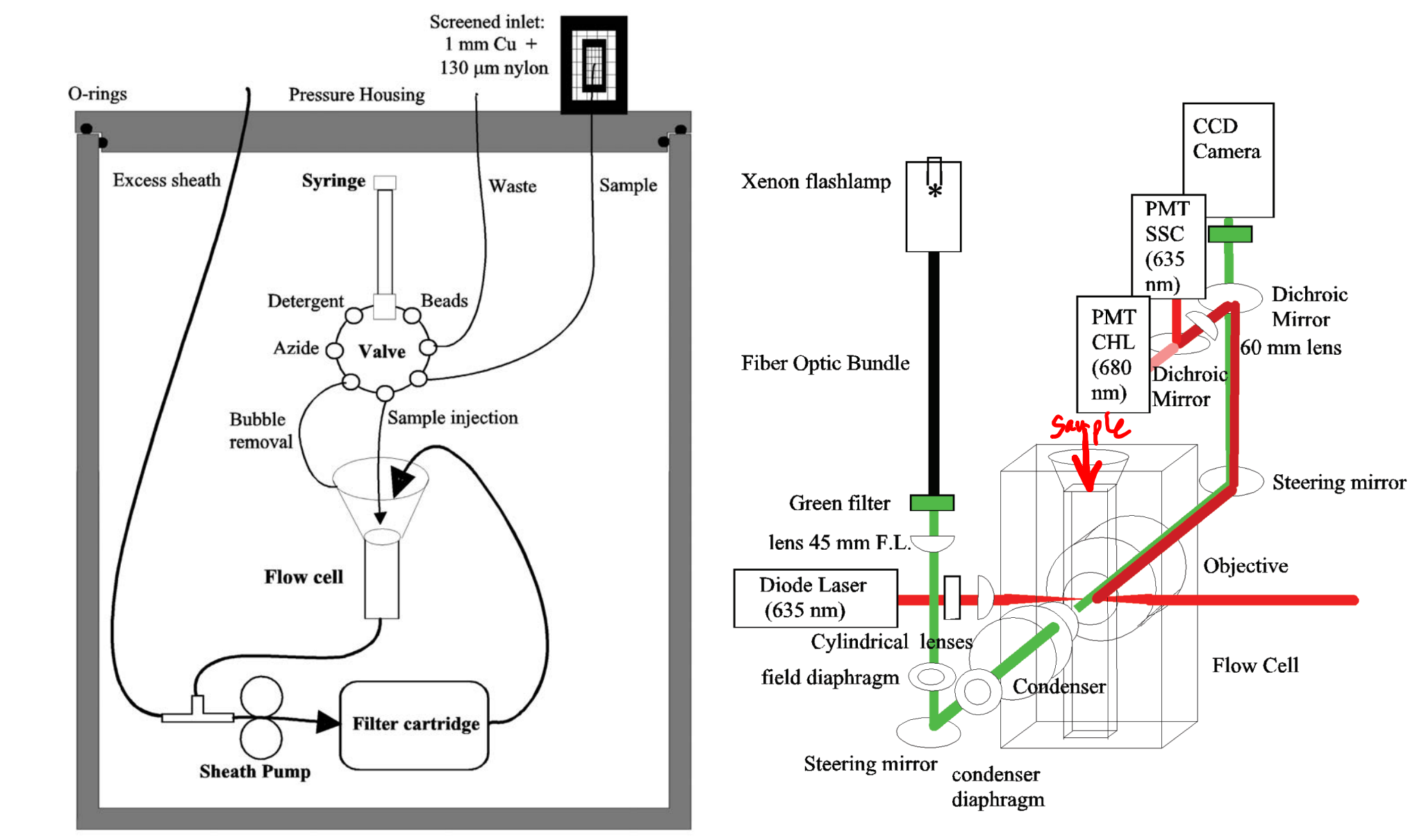

Fig. 2. Schema of fluidics system of Imaging FlowCytobot.

Fig. 3. Schema of optical layout of Imaging FlowCytobot.

## Underwater Vision Profiler 5 (Picheral et al., 2010)

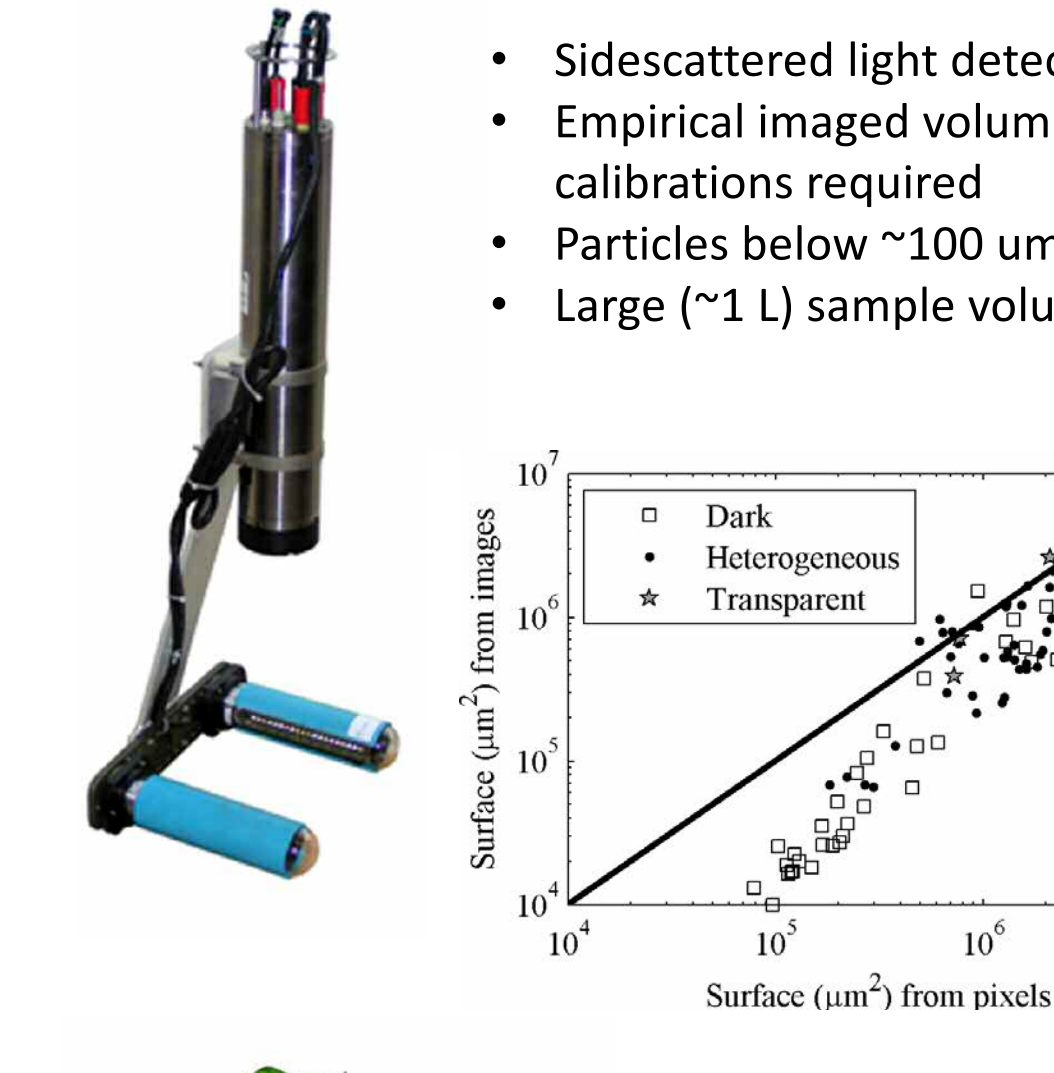

- Sidescattered light detection
- Empirical imaged volume and pixel size calibrations required
- Particles below ~100 um not well-resolved

 $10<sup>6</sup>$ 

A)

 $10^7$ 

Large (~1 L) sample volume/image

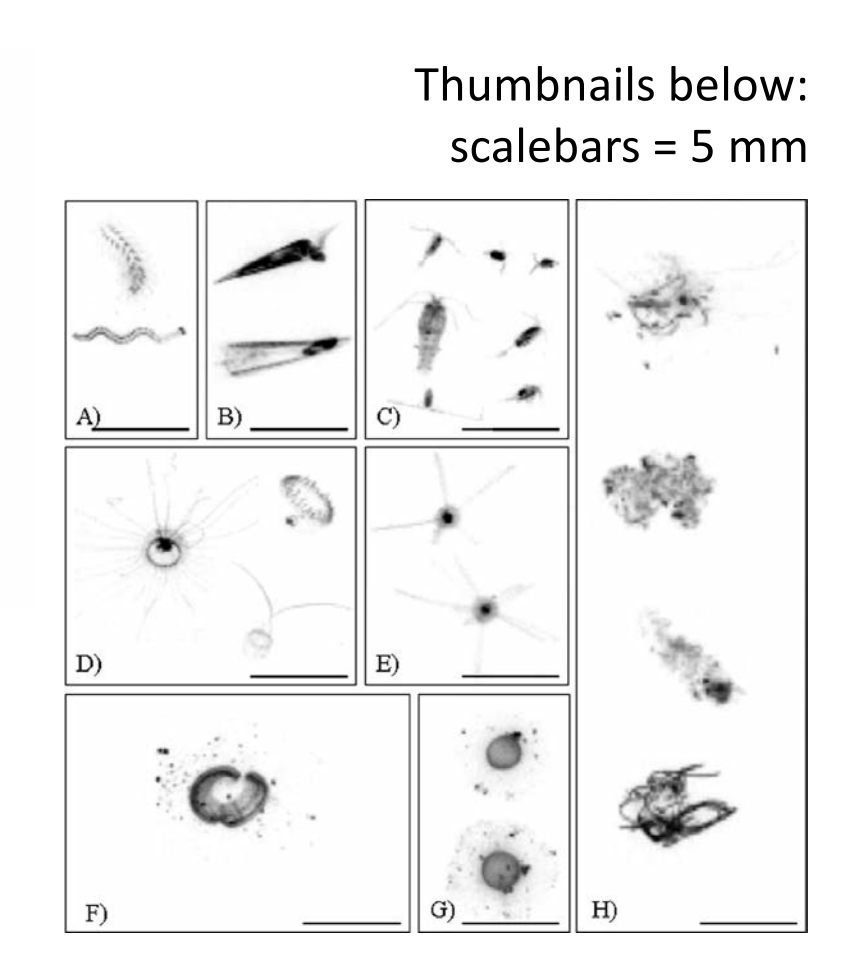

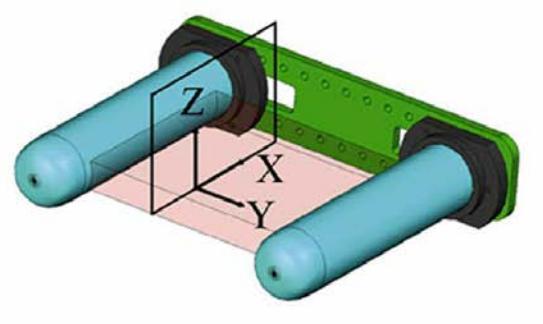

## Holographic imaging - basics

- Sample volume illuminated by coherent, monochromatic light source
- Interference between diffraction pattern and the original, unscattered beam is recorded
- Computational reconstruction provides 3D image of particle size, shape, orientation

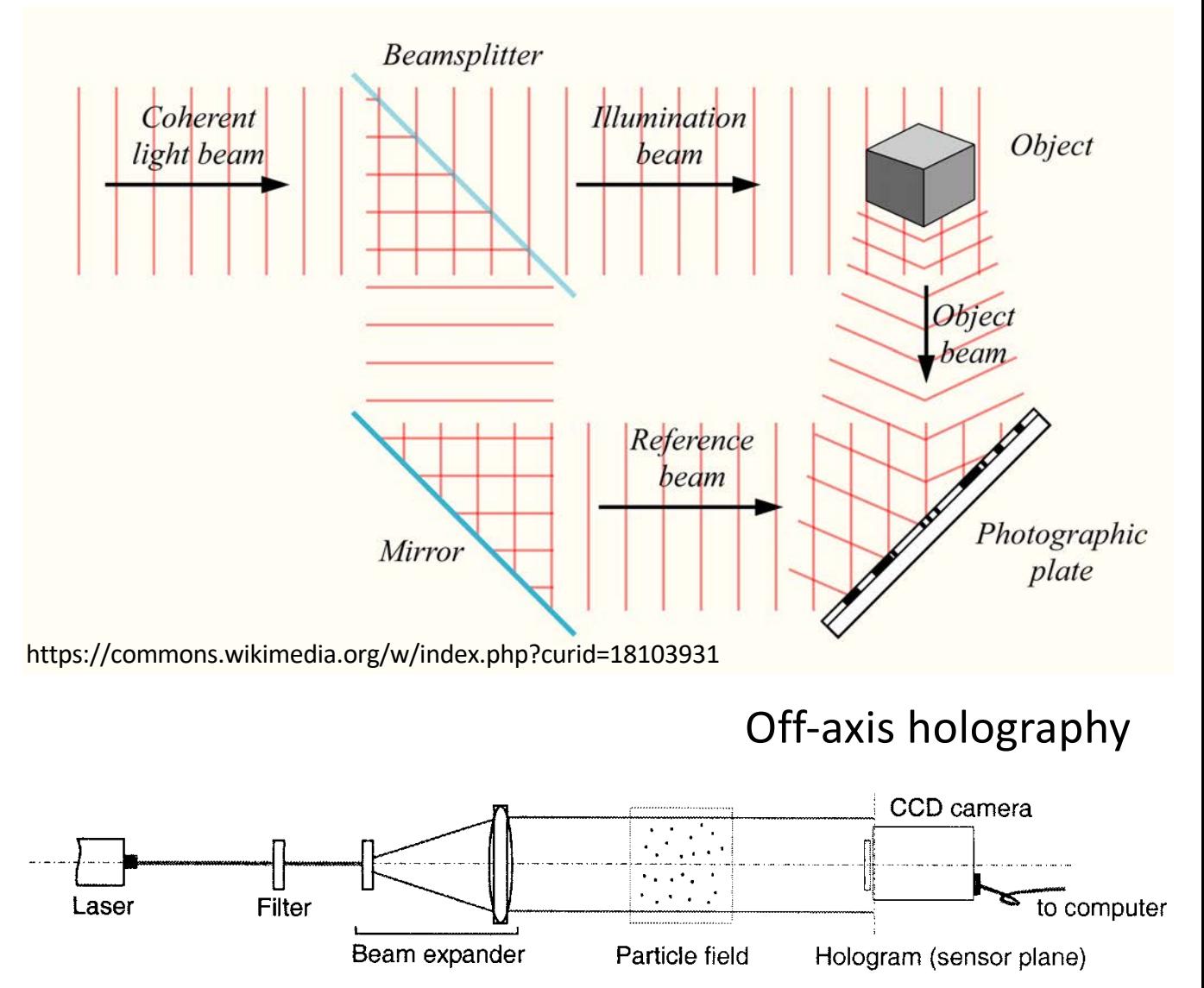

Fig. 1. Typical setup of digital holographic recording of a particle field based on in-line holography.

In-line holography; Pan and Meng 2003

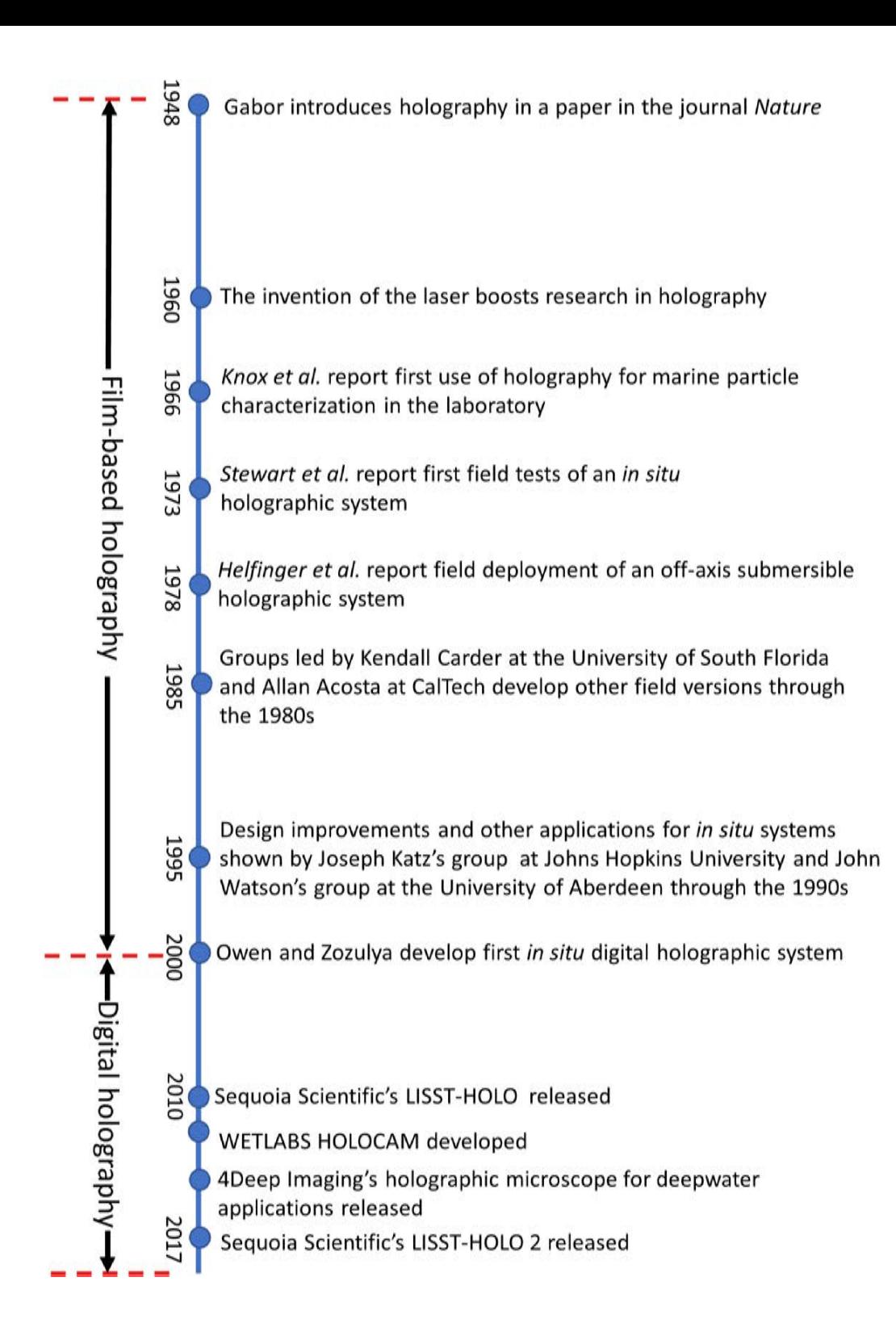

#### Holographic  $\overline{\phantom{a}}$ imaging - basics

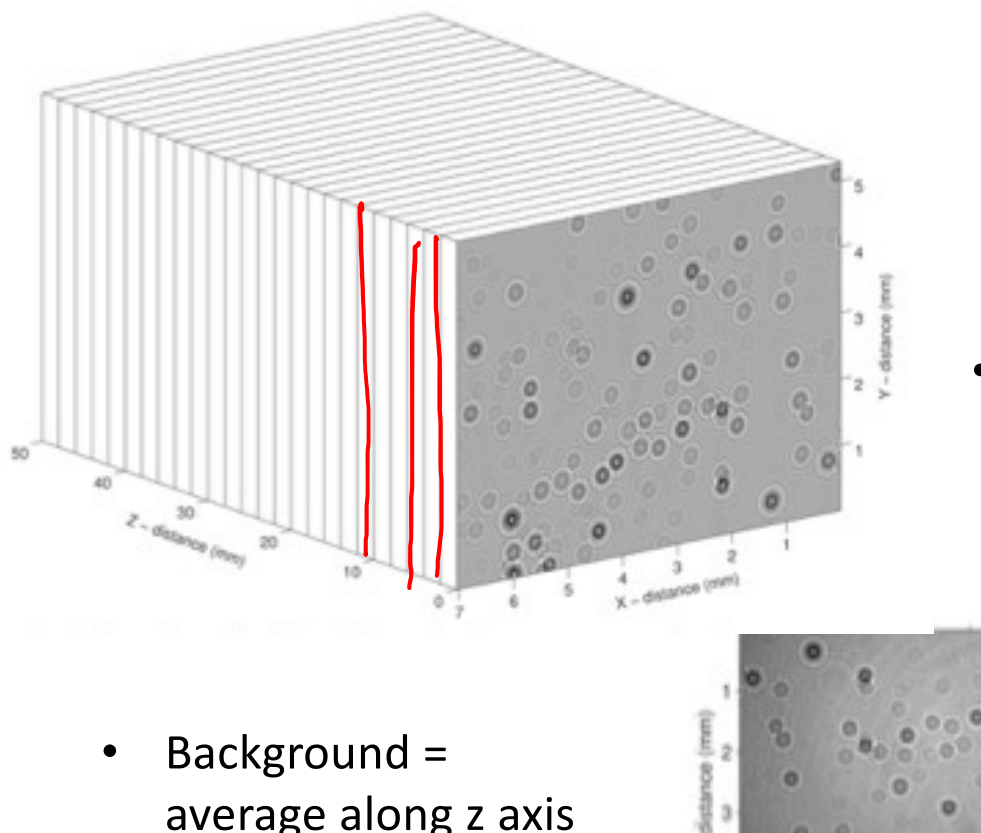

#### Holographic image reconstruction (example)

Sample volume geometry (z axis is the optical axis)

- average along z axis (or over some time interval)
- Identify in-focus zcoordinate of particles and create composite 2D image

Figures: Davies et al., 2015

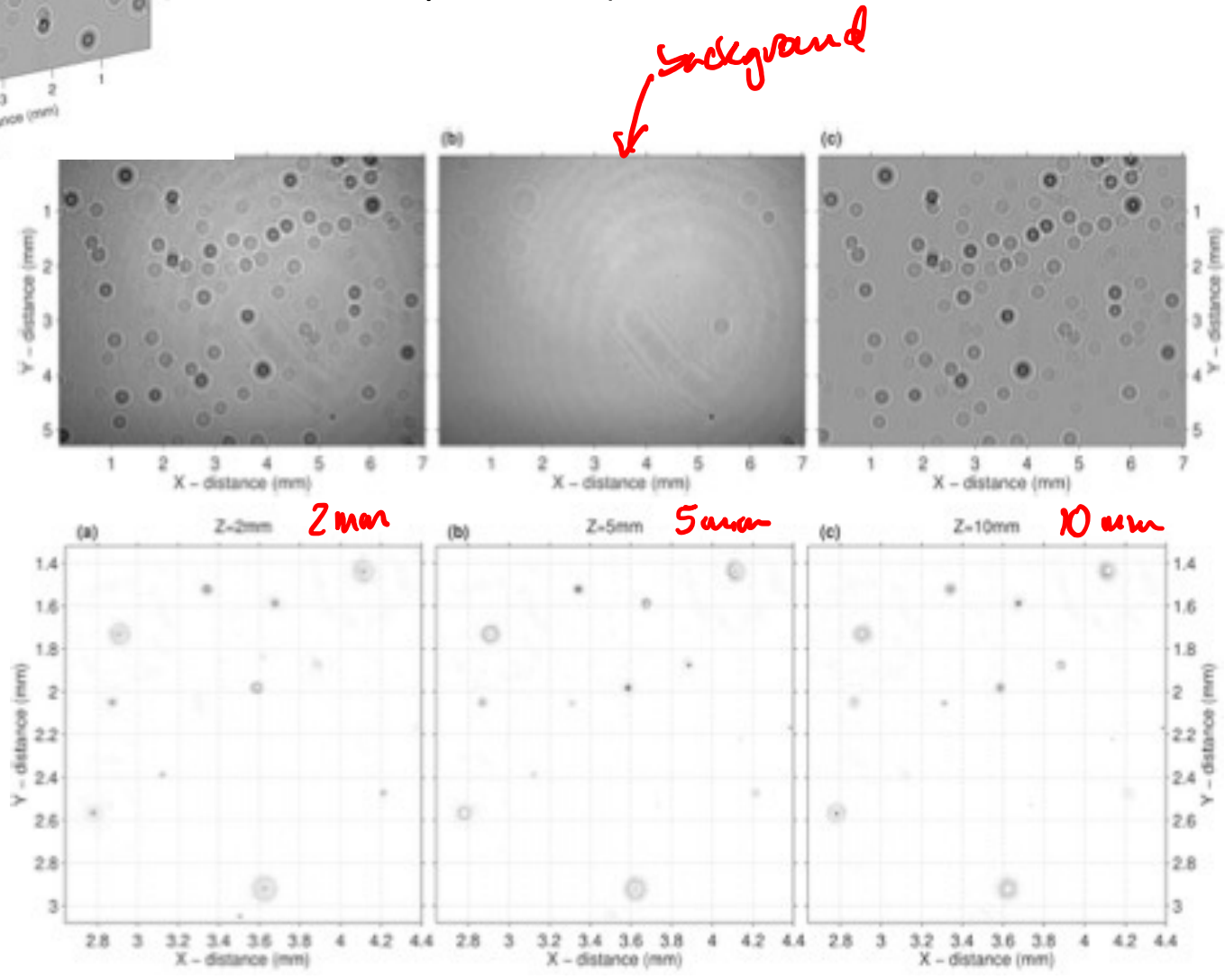

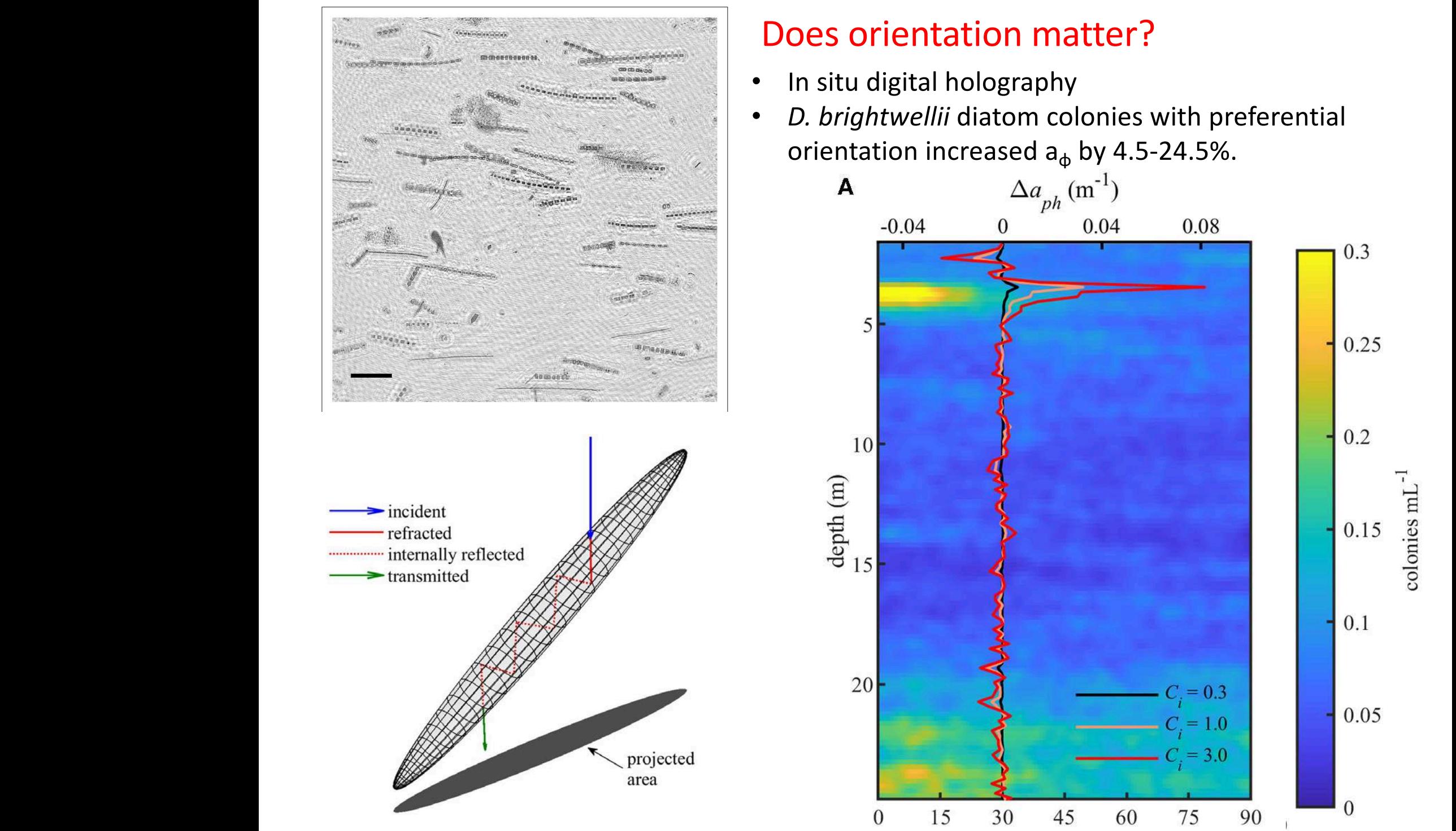

McFarland, et al. 2020  $\frac{1}{2}$ 

#### Does orientation matter? Does orientation matter? the thin the thin the seen with backscatter in the second concentration of  $p$

- determined from image analysis were also higher at depths >20 McFarland et al. Diatom Orientation and Light Absorption
- and *buishturellii dietempeelepise* • *D. brightwellii* diatom colonies with preferential 2 *D*rientation increased a hy 1 orientation increased  $a_{\phi}$  by 4.5-24.5%.

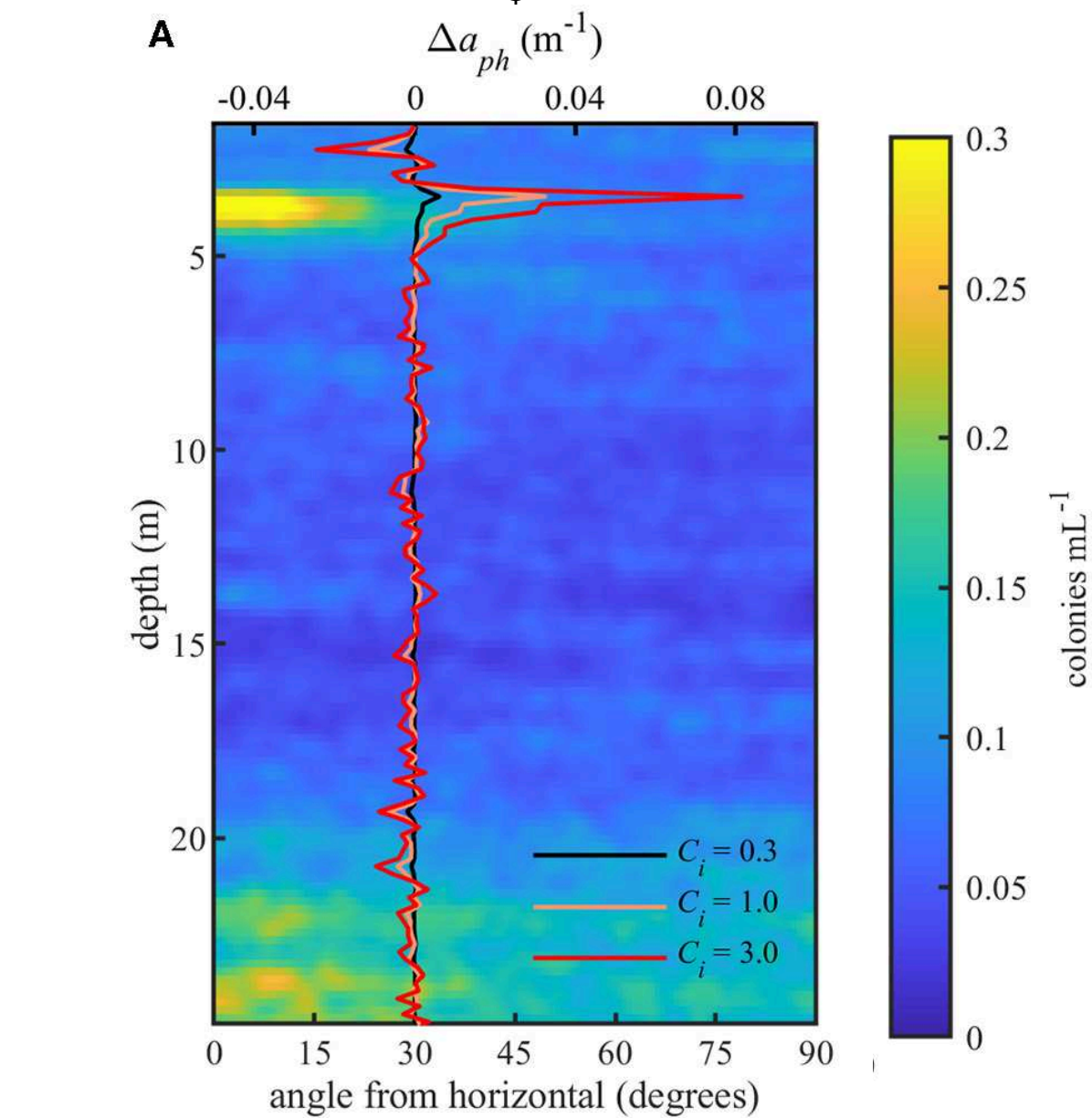

## Line-scanning (shadowgraph) cameras TAMER TISK Flowmeter

1998). It was designed to resolve the limitations of the optical Plankton Counter (LOT) Hermann et al. 2004) Laser Optical Plankton Counter (LOPC,

- Simple optics (linear diode array detector)
- Relatively large depth of  $t_{\text{ideal}}$  is measurely from  $\sigma$  $S = \frac{S}{S}$  and  $\frac{S}{S}$  and  $\frac{S}{S}$  and  $\frac{S}{S}$  and  $\frac{S}{S}$  are shown in  $S$ field/sampling volume
	- Limited particle image detail

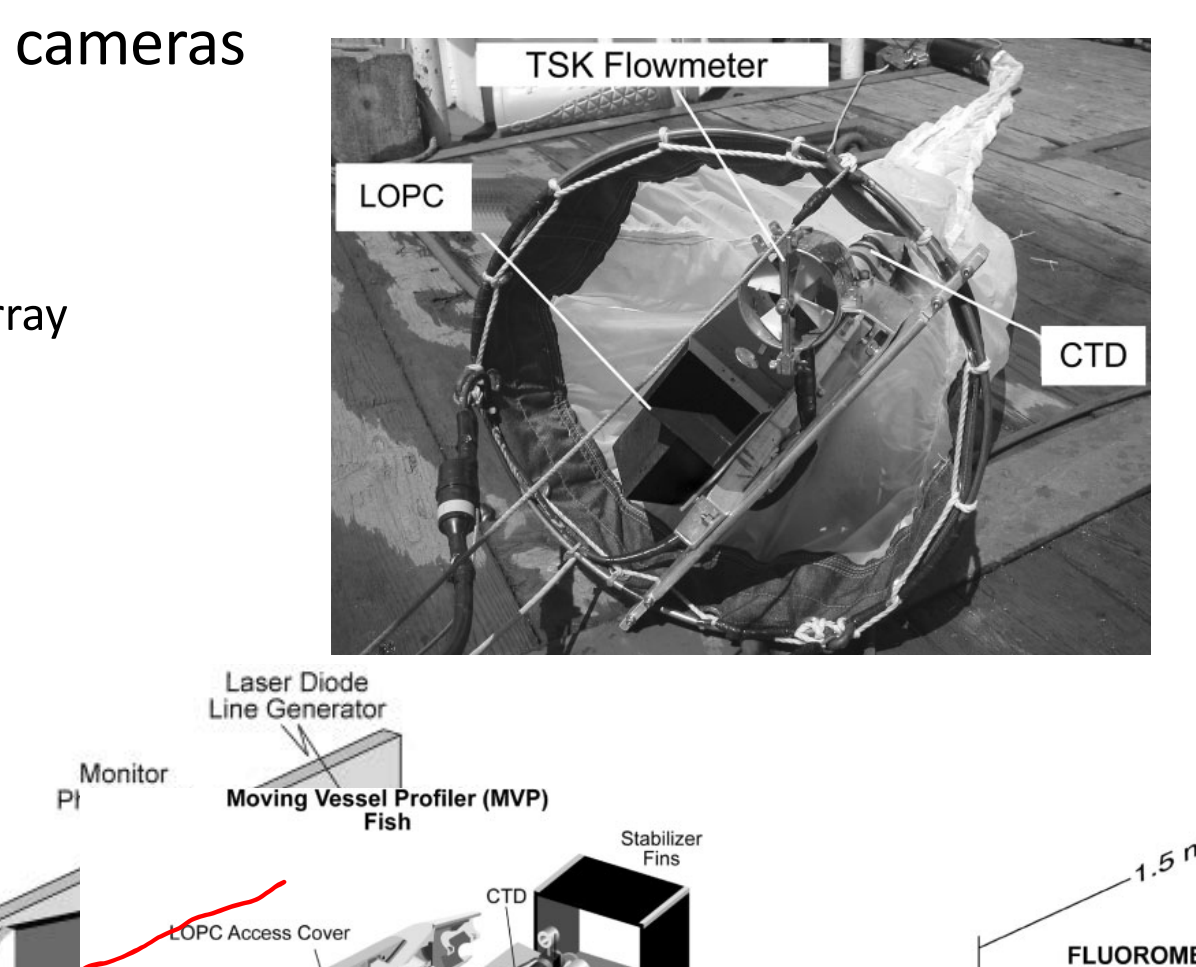

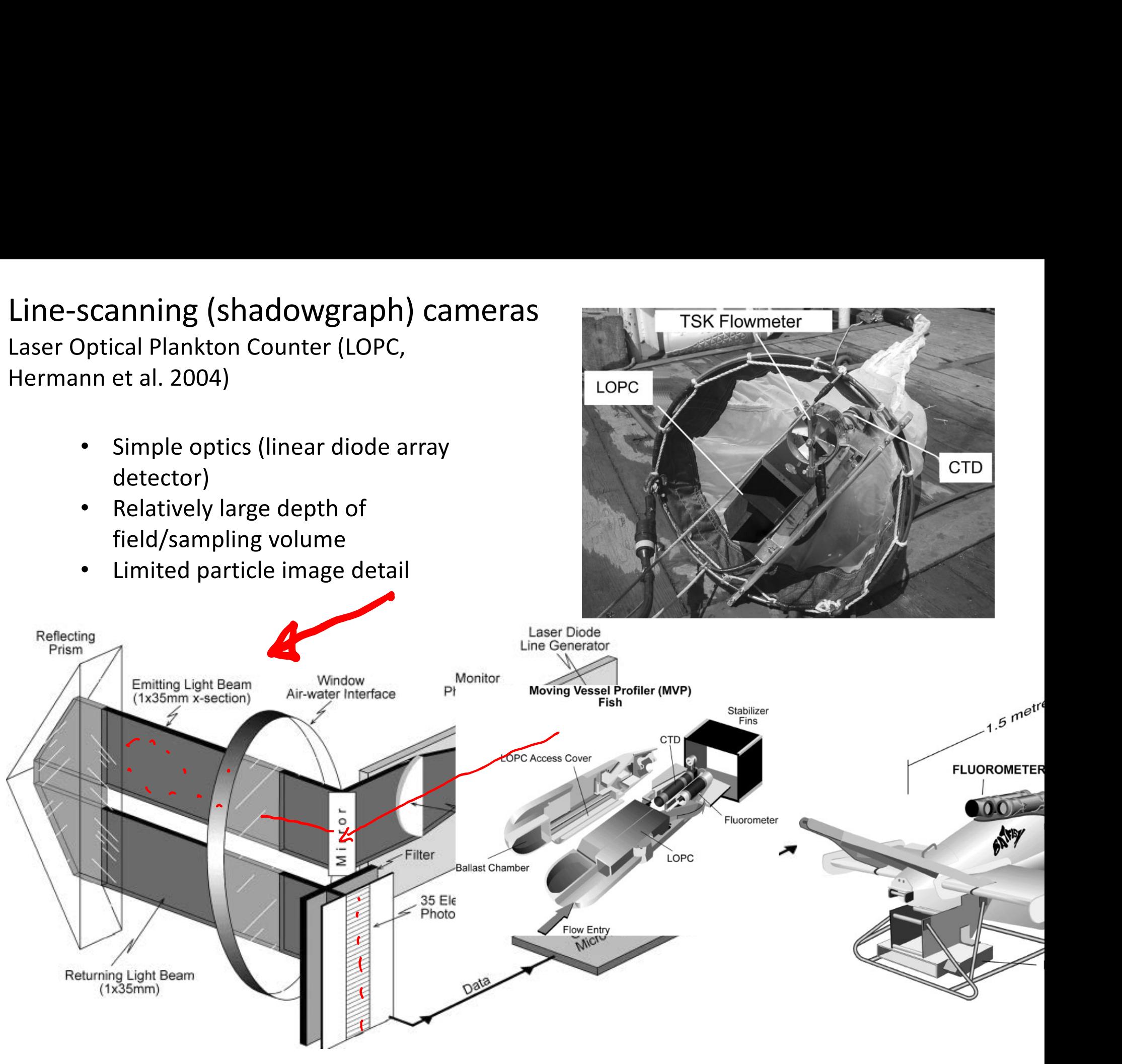

#### Line-scanning (shadowgraph) cameras

Laser Optical Plankton Counter (LOPC, Hermann et al. 2004)

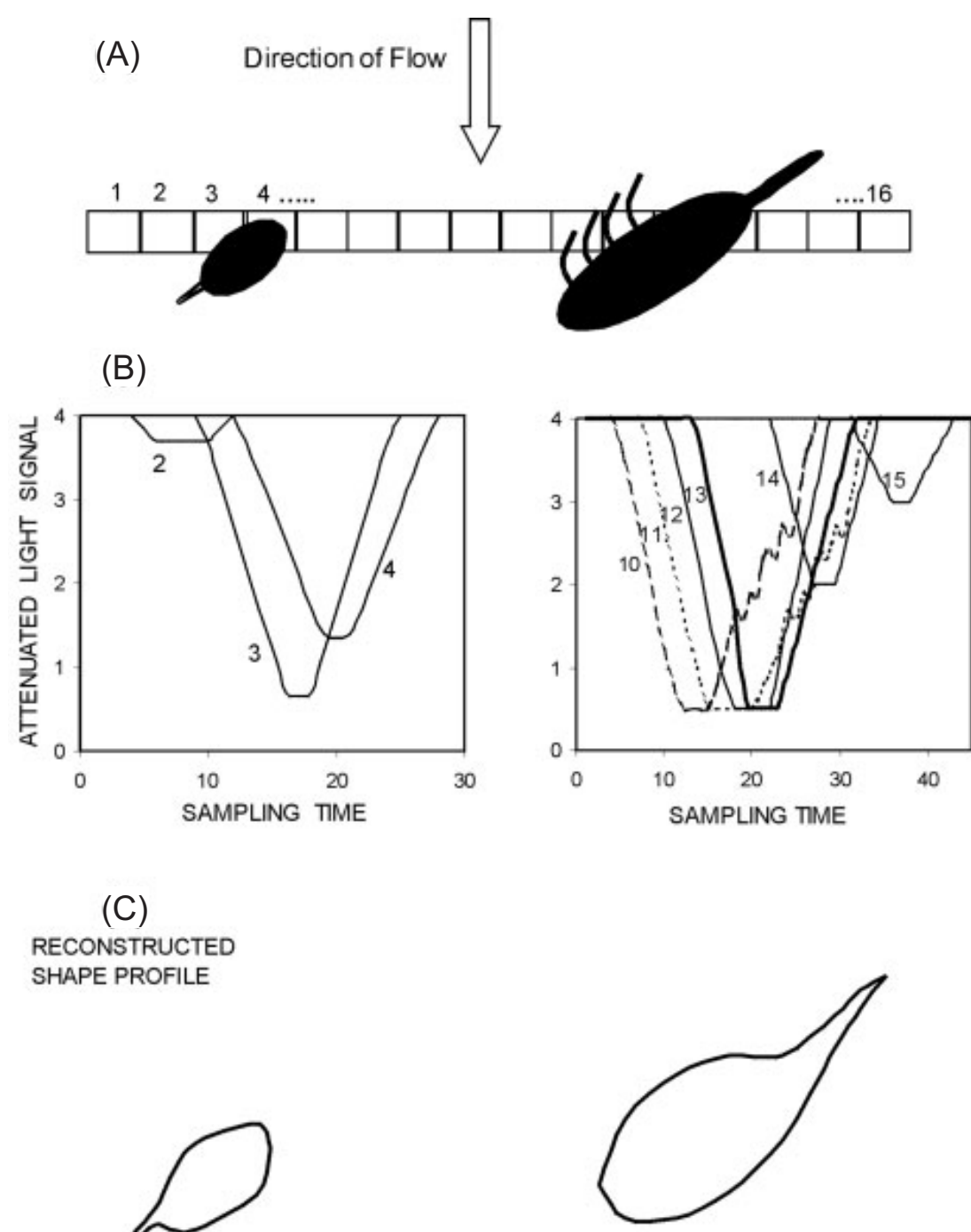

#### Line-scanning (shadowgraph) cameras *Cowen and Guigand In situ ichthyoplankton imaging system*

In Situ Icthyoplankton Imaging System (ISIIS; Cowen and Guigand, 2008)<br>
and In situ is usually limited to a small record to a small record of the VPR is usually limited to a small record of the VPR is usually limited to a small record of the VPR is usually lim tangle to ensure sufficiently fine pixel resolution for  $r$ 

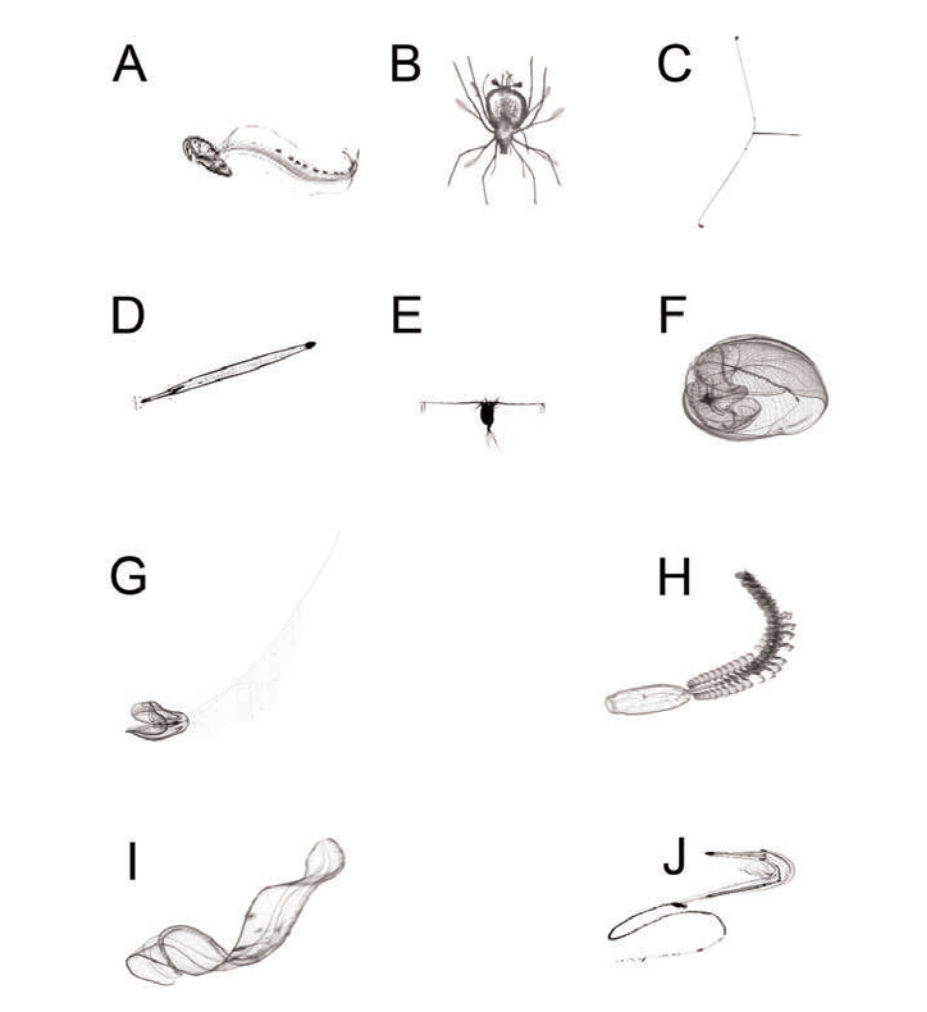

**Fig. 4.** In situ invertebrate zooplankters. 0–40 m depth, Florida current. lighting physics, high-throughput data transfer and storage, are not scaled to each other in this composite image; sizes range from a few millimeters to several centimeters. A. Larvacean (*Oikopleura sp.*). b. Scyliand idds.c. iaiva. E. Onidentified iaival crastaceari (1). D. Chactog-<br>nath. E. Copepod with eggs. F. Ctenophore. G. Ctenophore with feeding tentacles extended. H. Aggregate phase Thaliacean salp with reproductive buds. I. Ctenophore (*Velamen sp*.). J. Pterotracheid heteropod. Selected images of invertebrate plankton captured via *IS*IIS. Organisms B. Scyllarid lobster larva. C. Unidentified larval crustacean (?). D. Chaetog-

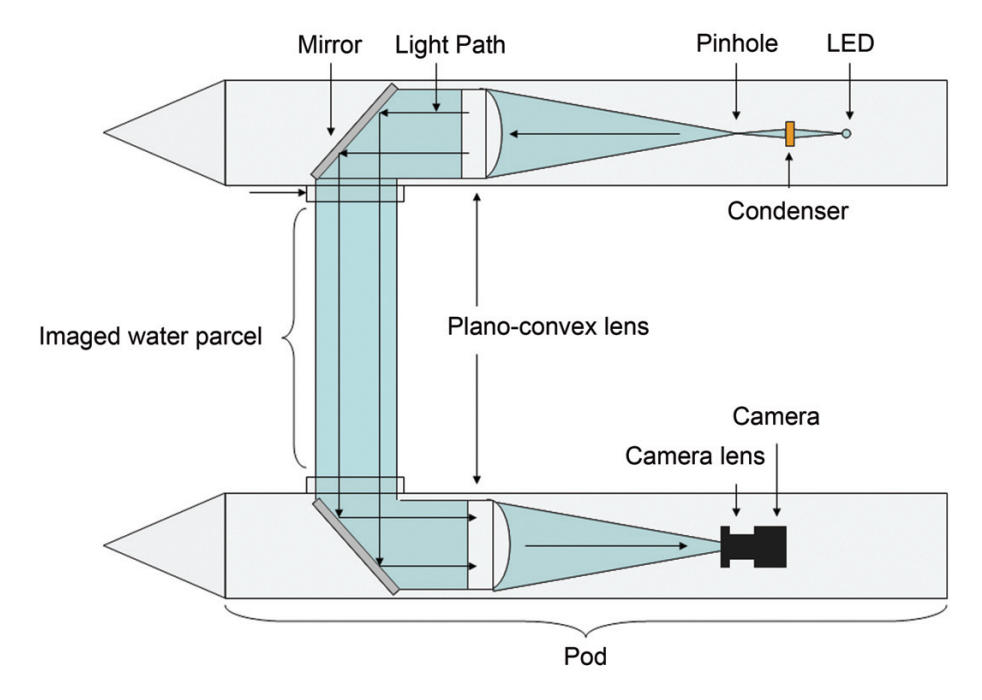

Fig. 1. Light scheme using shadowgraph technique. Light passes through plano-convex lens, thereby establishing a collimated light beam. The advantages of this approach over other lighting techniques include high depth of field (20+ cm), telecentric image (magnification level not affected by distance from object to the lens), and very sharp outlines of organisms and internal structures (facilitates automated recognition).

- Because the light rays are directed toward the imaging sensor  $\bullet$  -very large sampling volume (70 L/s at  $\bullet$ 2.5 m/s tow speed) lighting technique. This avoids the use of bright light sources • Very large sampling volume (70 L/s at
- Ability to observe large, fragile  $\epsilon$  is as Lemma in  $\epsilon$  . organisms *in sicu* • Ability to observe large, fragile  $\alpha$ rganisms *in situ*re  $\alpha$  $\alpha$  organisms in situ

# Overview

## $\checkmark$ Theory

- $\checkmark$  Instrumentation examples (major types, emphasis on systems in wide use)
- Particle detection & classification
- Challenges

## Particle detection and classification

- 1. Find the particles
- 2. Measure and identify the particles
- 3. Interpret the data

# Particle detection and classification

- 1. Find the particles
- 2. Measure and identify the particles
- 3. Interpret the data

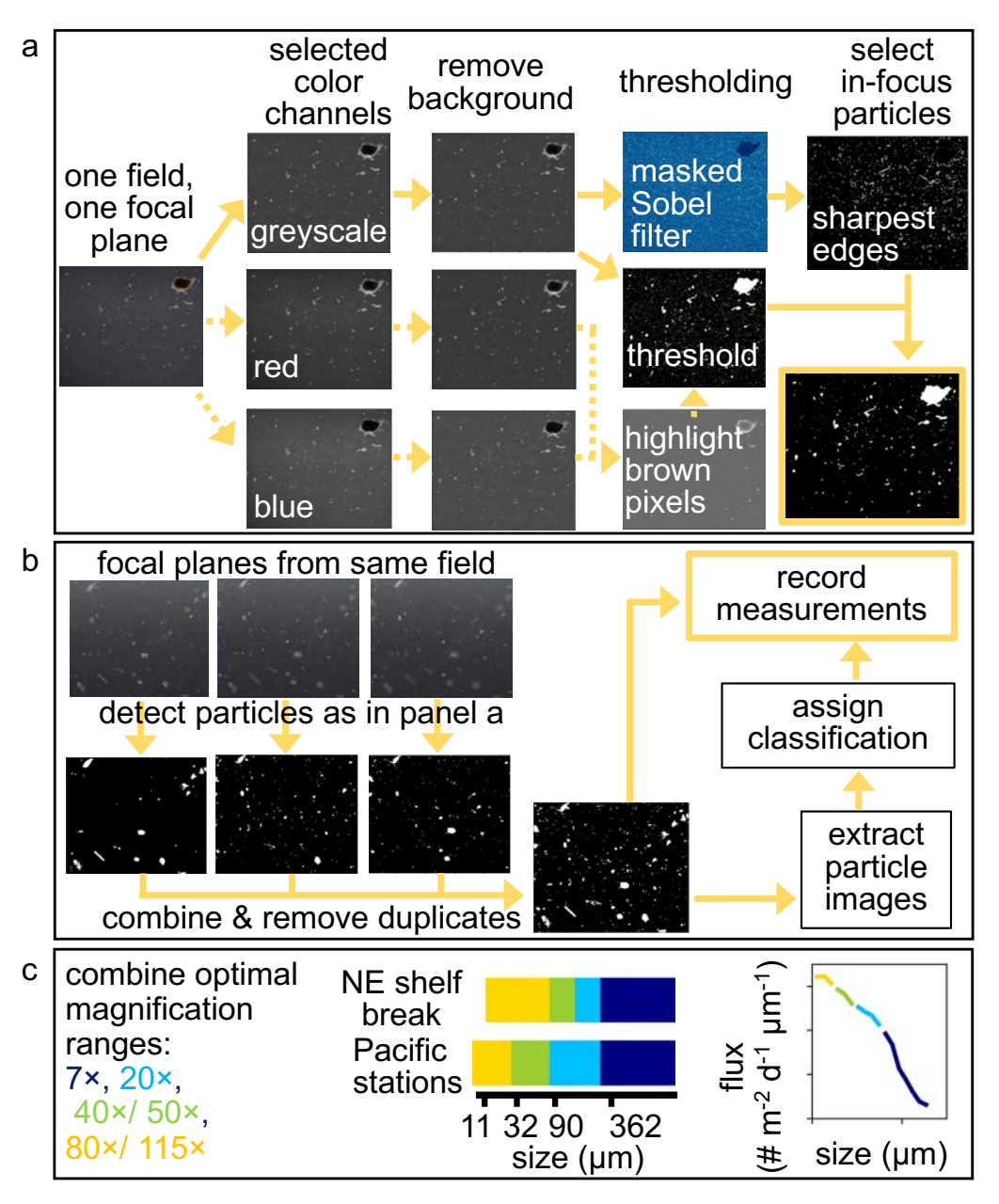

190 **Figure 1. Schematic illustration of image processing methods including a) detection of**  Figure, Durkin et al., *in revision*

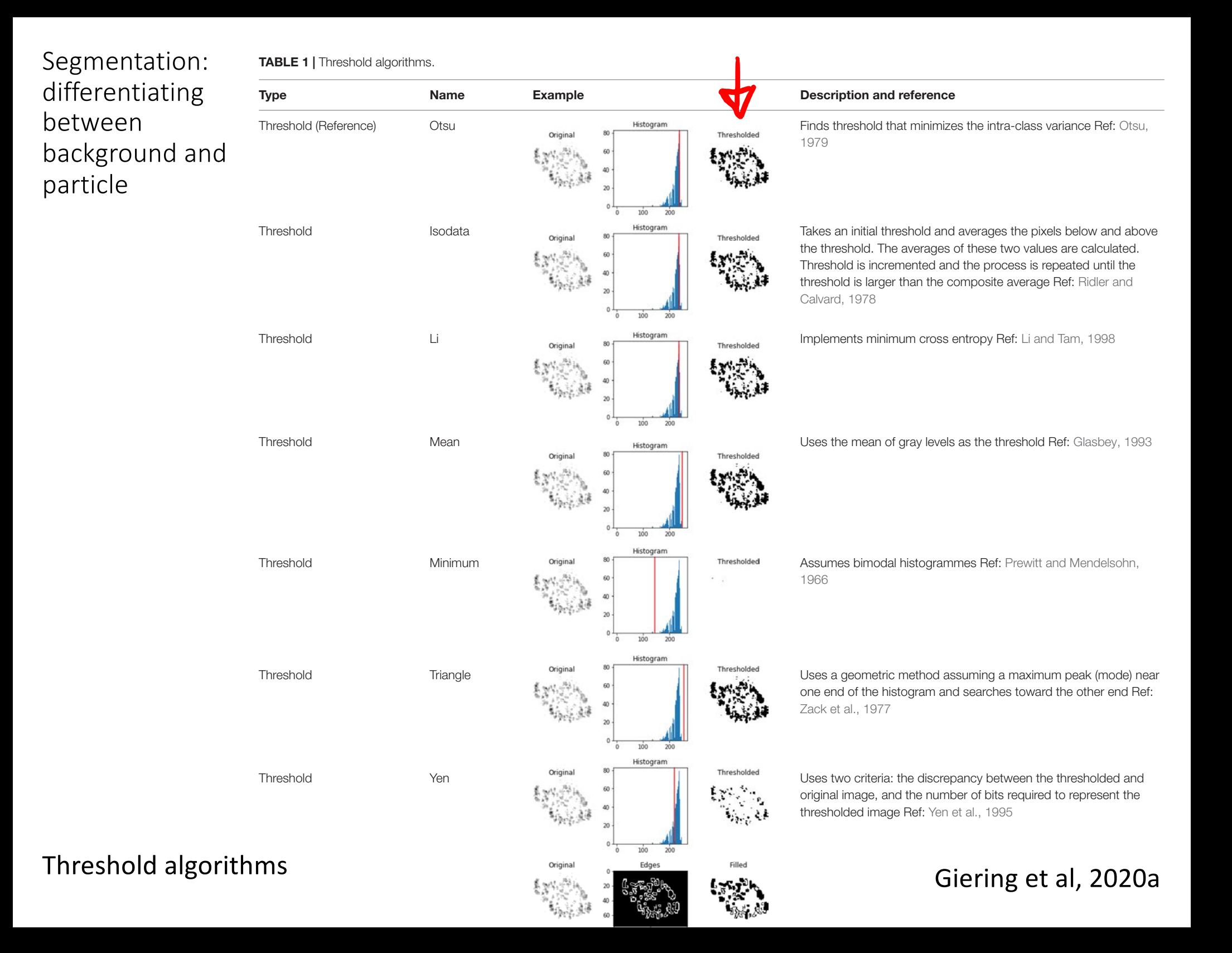

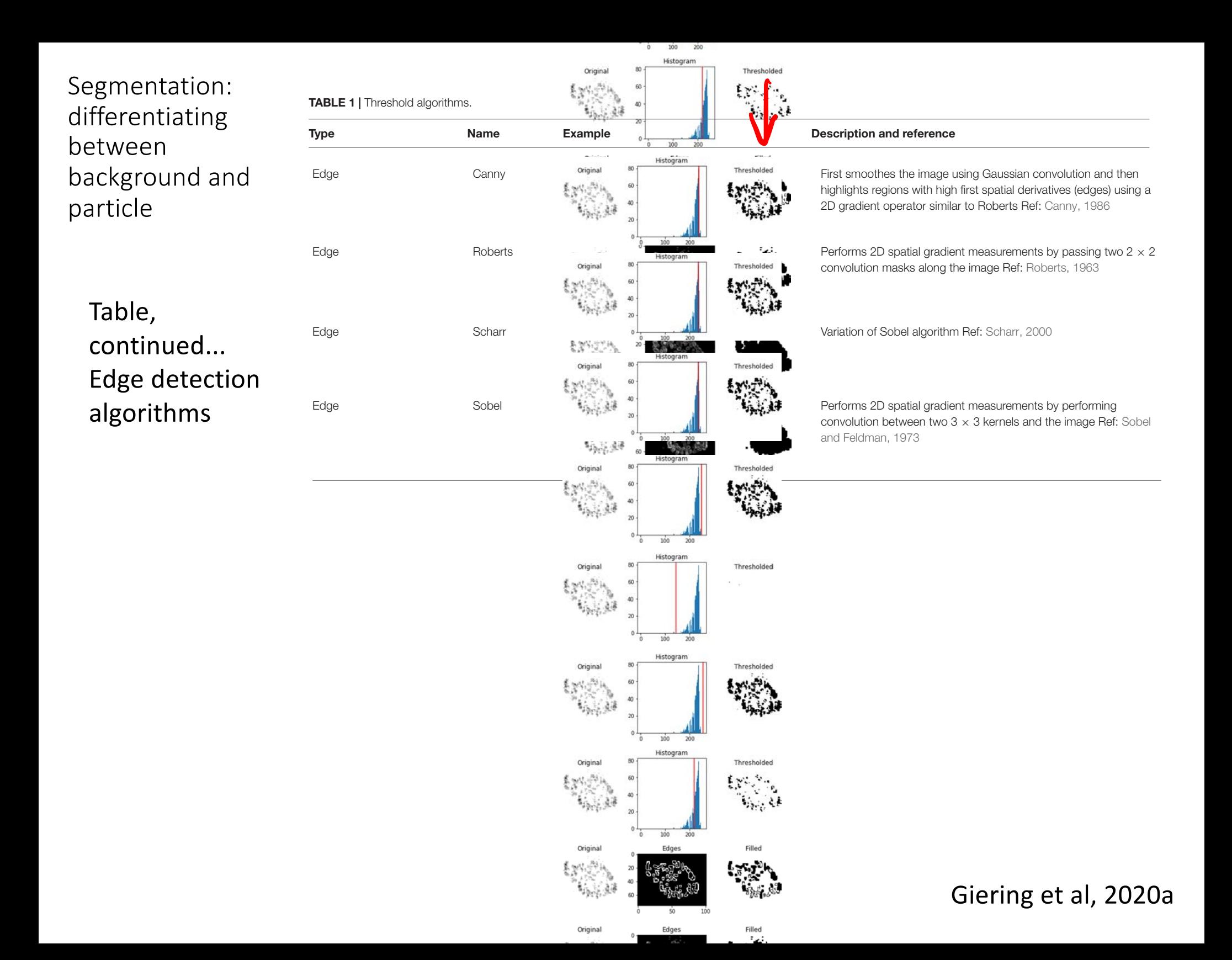

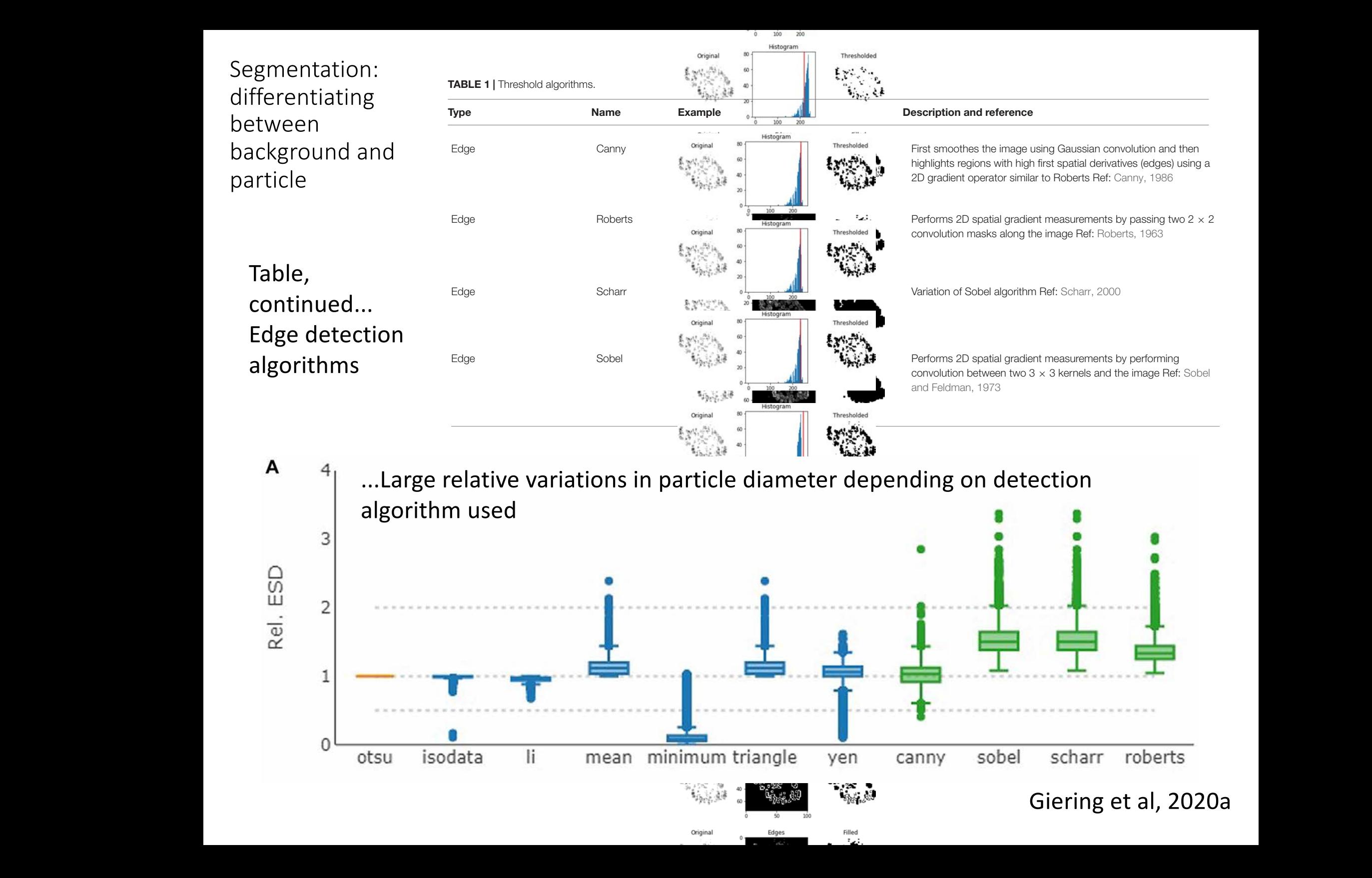

#### $S$ egmentation: differentiating between background and particle

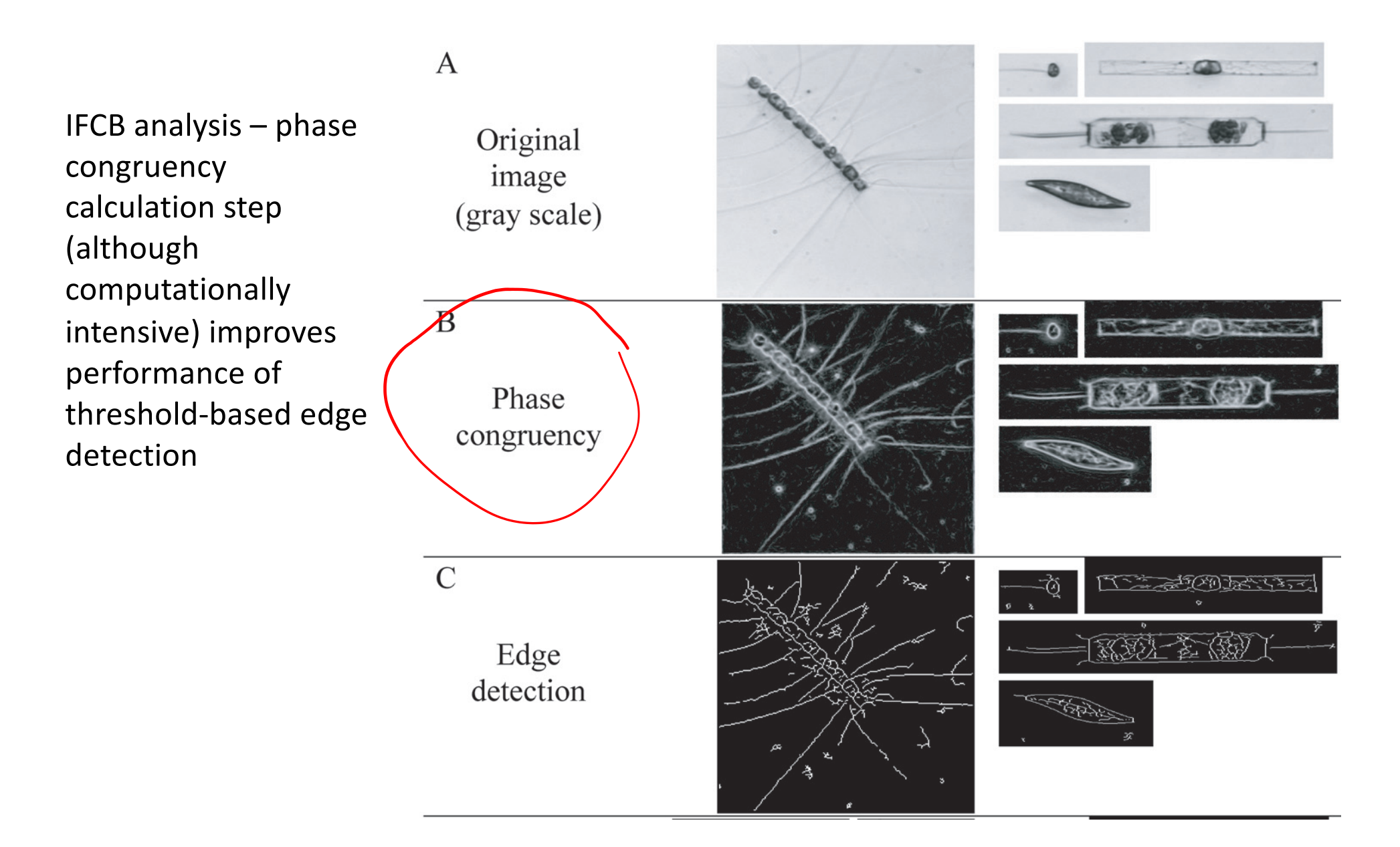

Sosik and Olson, 2007

#### Particle identification – machine learning

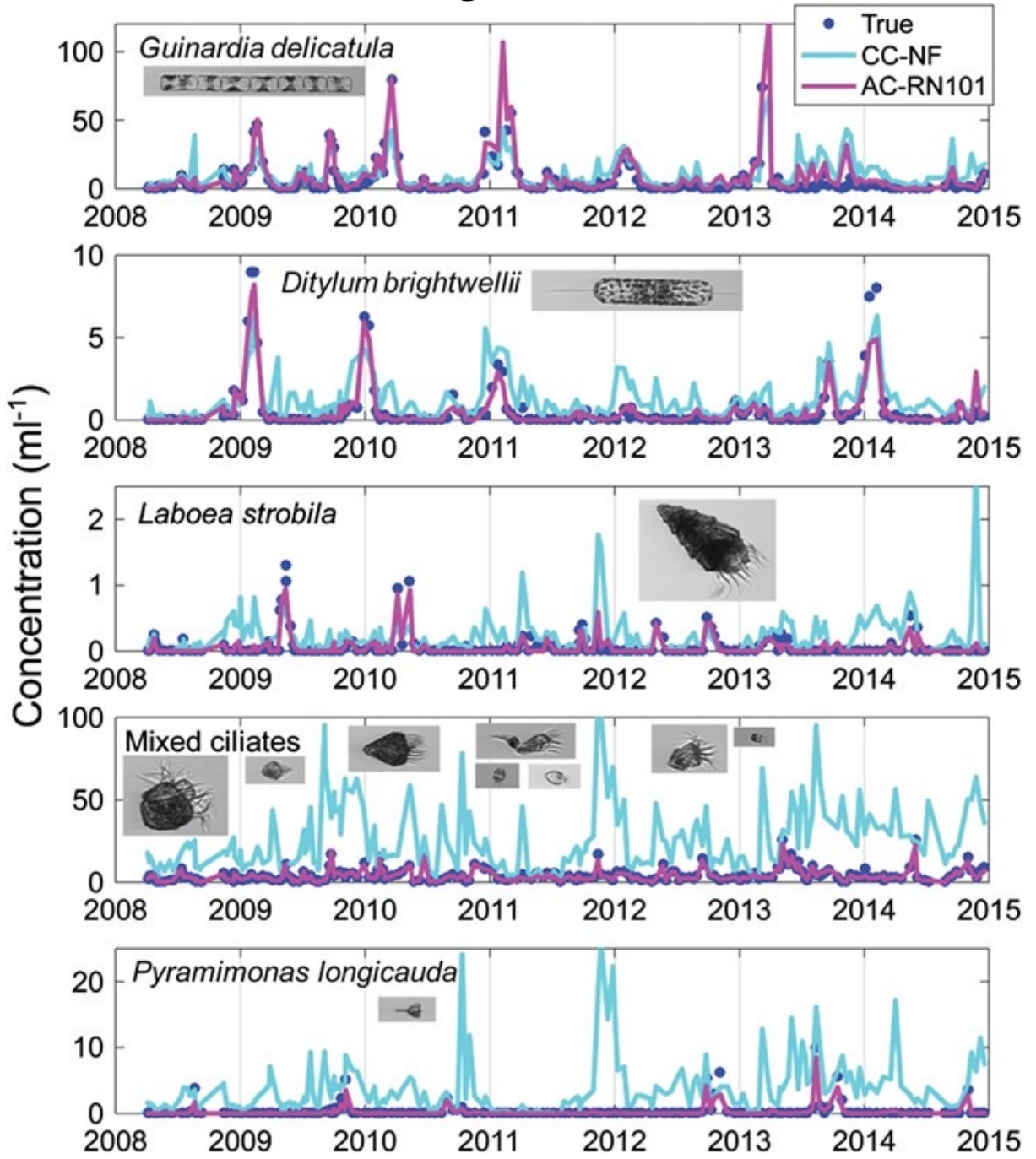

Gonzàlez et al., 2019

### Particle identification – machine learning

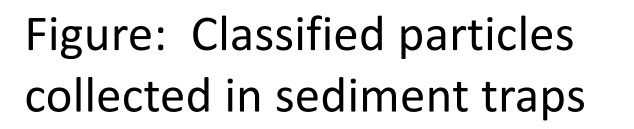

What if classes are not distinct from one another?

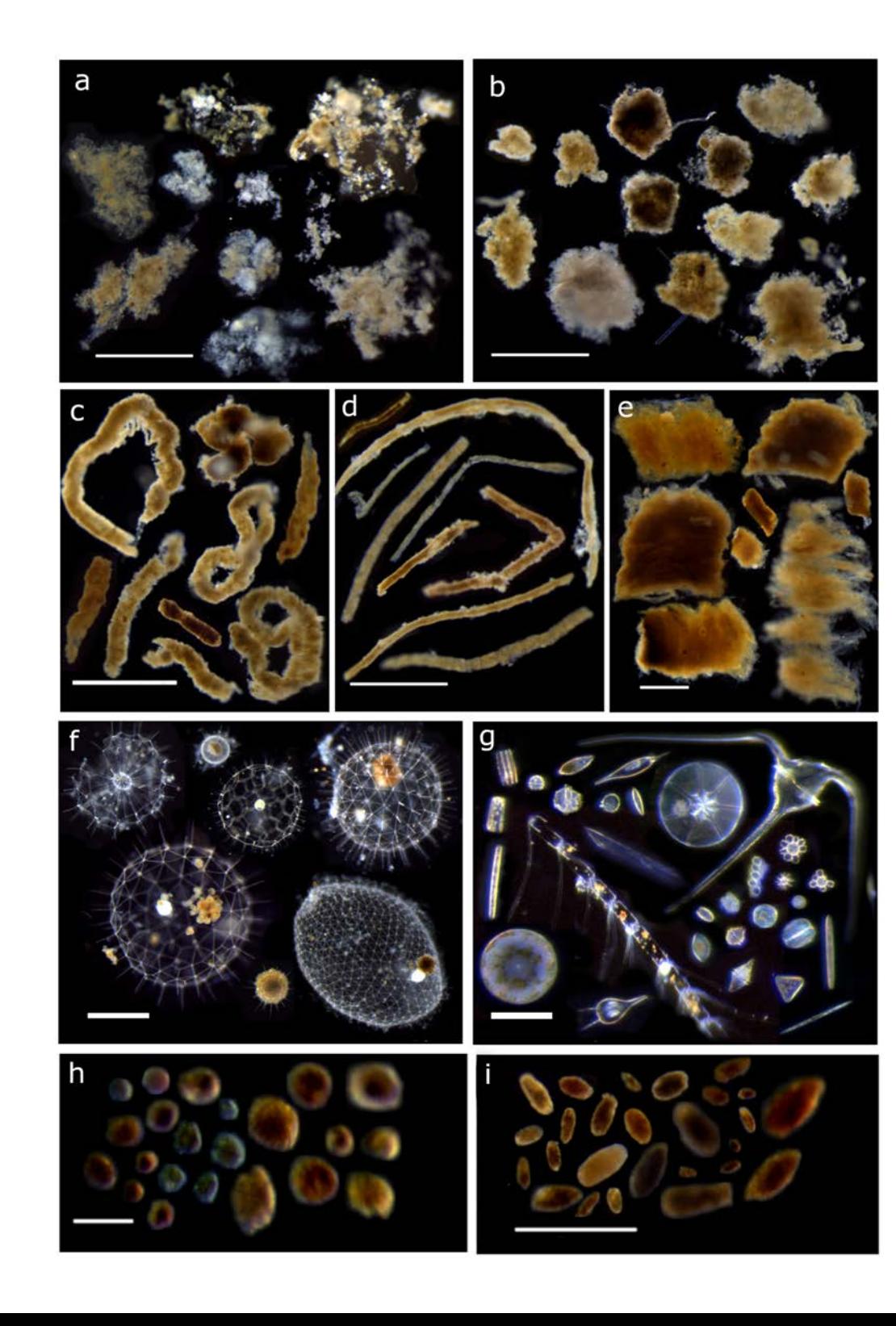

Durkin et al., *in revision*

#### Computing particle usl Computing particle volume (or equivalent spherical diameter (ESD). While ECD and may be the same, they are practically calculated the same, they are pre- $\alpha$  and  $\alpha$   $\alpha$ ) from a 2D object and a 3D object. Different assumptions are used to allow this conversion, and the should to allow this conversion, and the set should to allow this conversion, and the set should be sh carbon) from image area

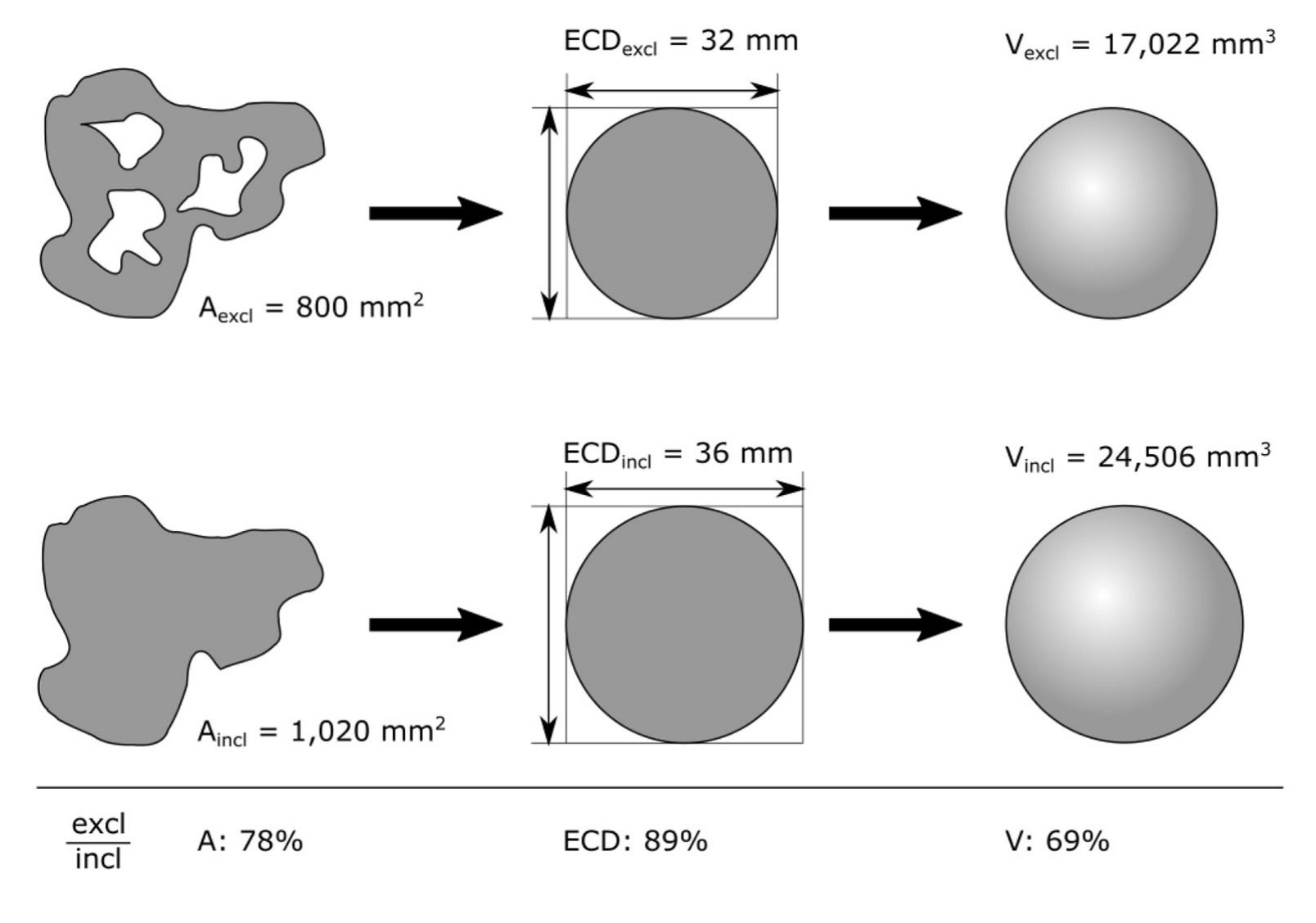

are excluded (excluded (excluded (excluded (excluded (included (included the resulting differences). Percentages at the bottom row). Percentages at the resulting differences at the resulting differences at the resulting di

### carbon) from image area Computing particle volume (or

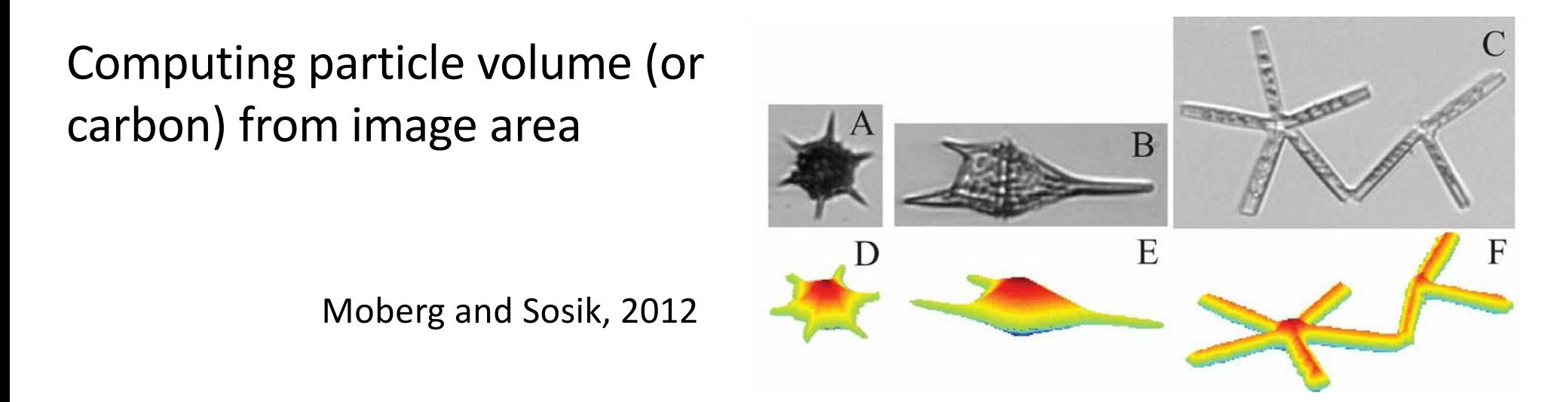

**B** 8 Moberg and Sosik, 2012

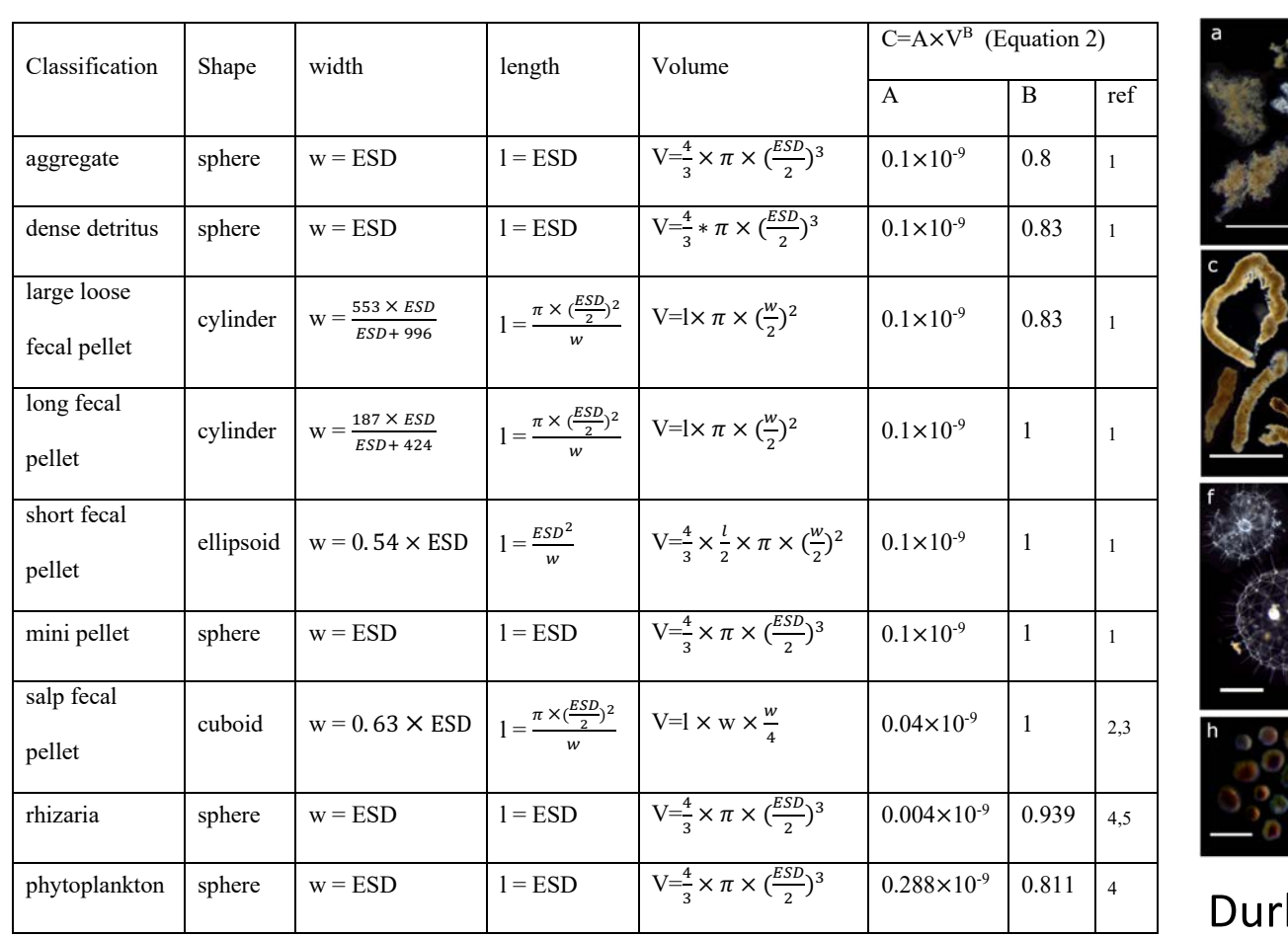

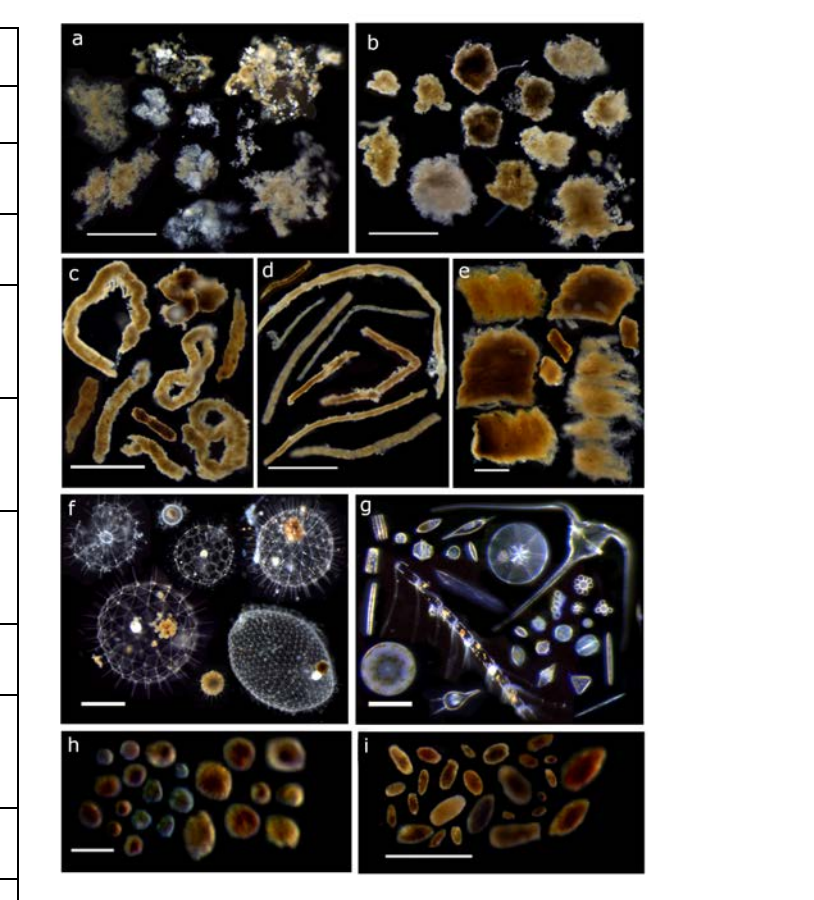

 $\Box$  Durkin et al., *in revision* 

# Particle detection and classification

- 1. Find the particles
- 2. Measure and identify the particles
- 3. Interpret the data

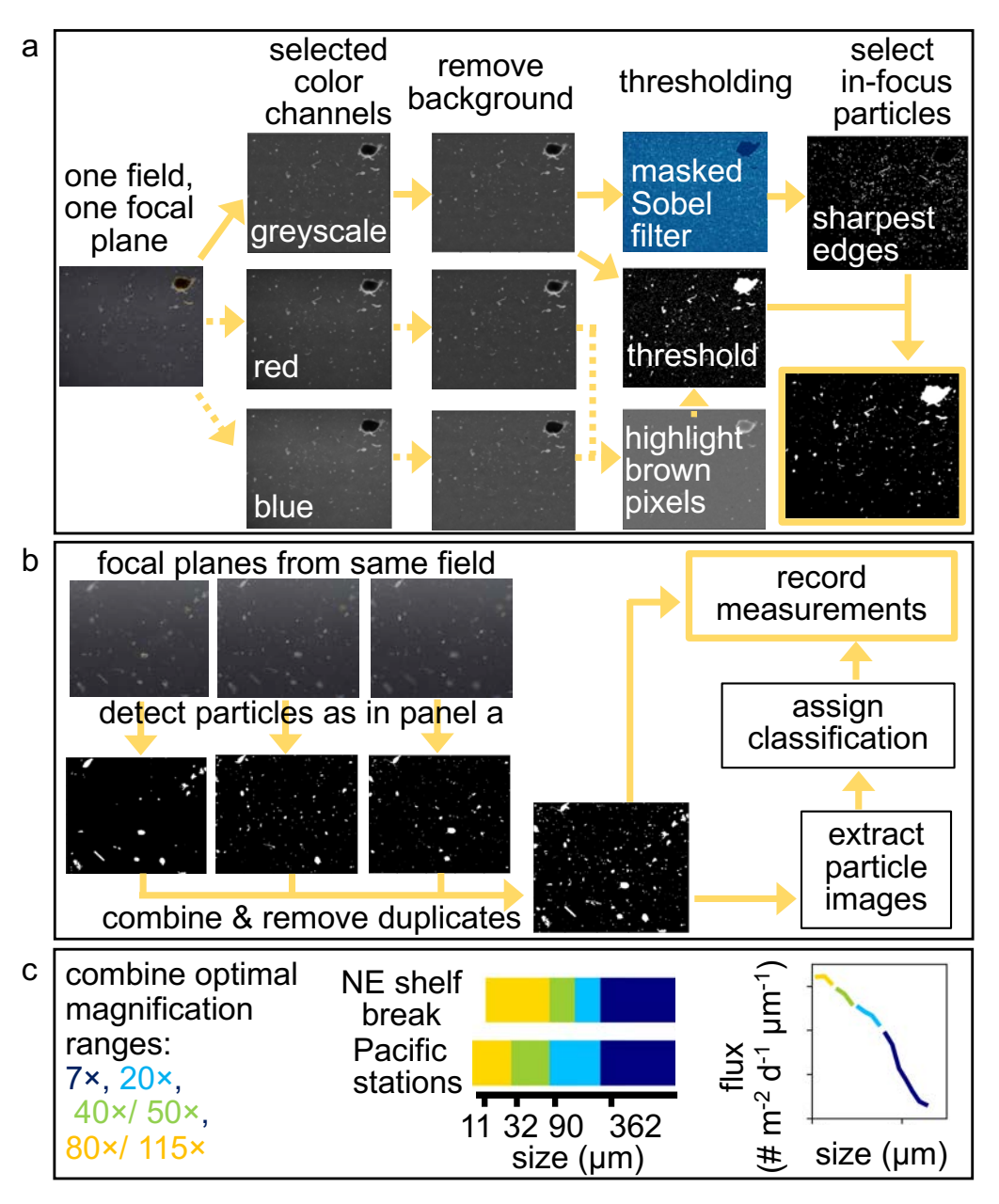

190 **Figure 1. Schematic illustration of image processing methods including a) detection of**  Figure, Durkin et al., *in revision*

# Take-homes

- Imaging techniques provide important information about particle processes, validation for ocean color models
- Needs for the future: standards; shared details of image analysis methods; classification tools
- Collaboration across groups, funding sources, international community